### Modelli Computazionali per Sistemi Complessi 2003/2004 University of Calabria

# Genetic Algorithms

Dr. Donato D'Ambrosio Dr. William Spataro Prof. Salvatore Di Gregorio

### Search Algorithms

- Search Algorithms can be subdivided in two main categories:
	- Exact (e.g. algorithms in Numerical Analysis)
	- Heuristic (algorithms based on random search criteria)
- A search problem is called "difficult" (e.g. the TSP - Traveller Salesman Problem) if does not exist an algorithm that solve it or, if such an algorithm exists, it doesn't solve the problem in polynomial time

### Heuristic Search Algorithms

- T h e y start from a given (admissible) solution or from a set of such solutions
- In order to improve results, iteratively modifying current solutions by means of specific (random based) criteria

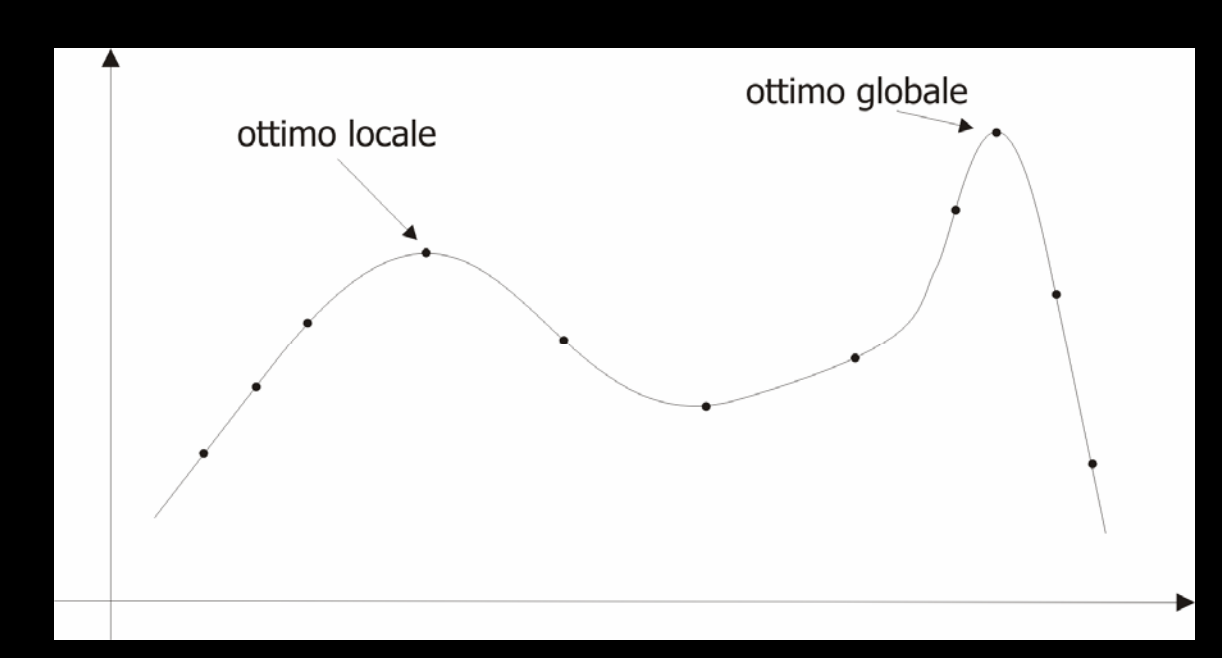

### What is and how does work a genetic algorithm

- Genetic Algorithms (GAs) were proposed by John Holland (University of Michigan) between the end of the 60s and the beginning of the 70s
- GAs (Holland, 1975, Goldberg, 1989) are search algorithms inspired from the mechanisms of the Darwinian Natural Selection and from Genetics
- G A s simulate the evolution of a population of individuals, representing candidate solutions to a specific search problem, by favoring the surviving and the reproduction of the best

### The original Holland's model

• The model proposed by Holland operates over a popolation *P* of *n* bit-strings (called individuals or genotypes) of pre-fixed length *l*

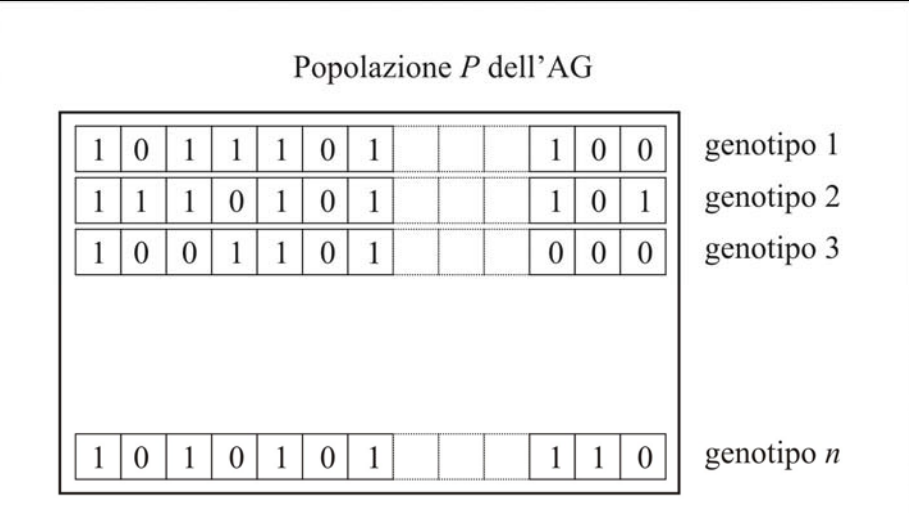

### Binary encoding

- Note that all problems can be represented, more or less naturally, using bit strings
- For example real variables, allowed to vary in a prefixed range, can be easily represented by bit strings of prefixed length

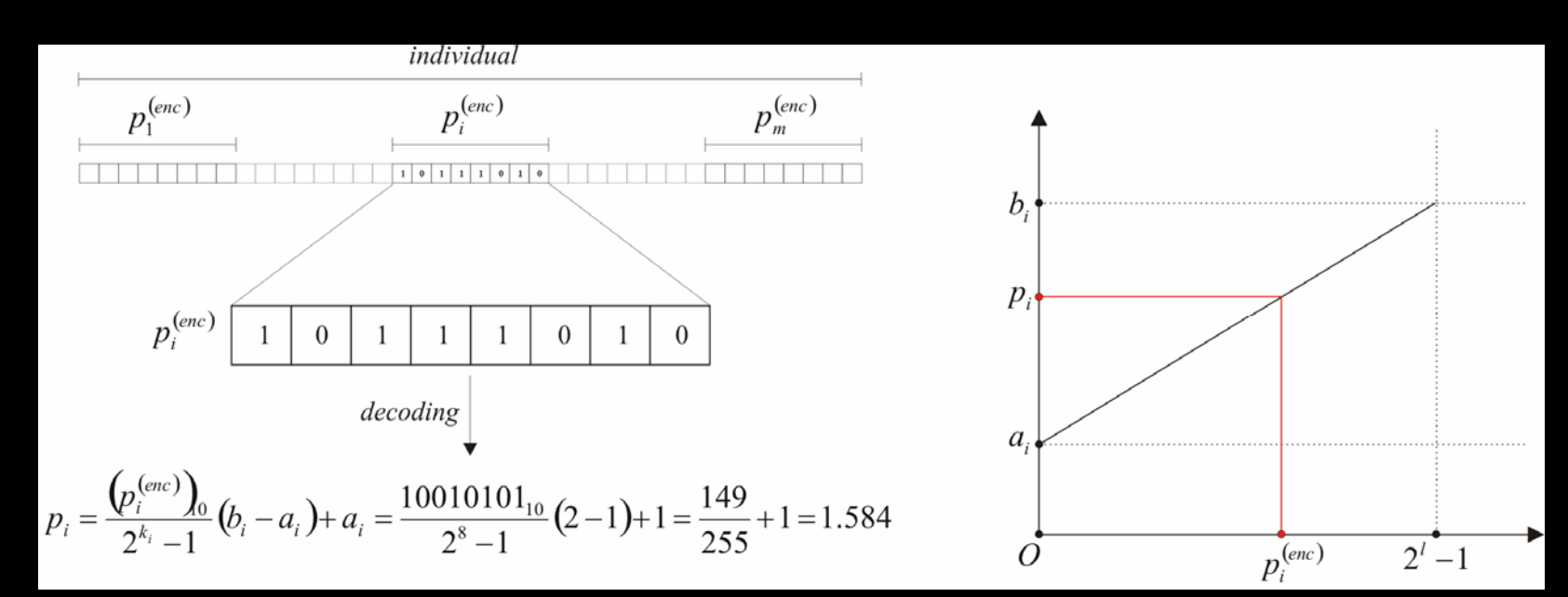

### Fitness function, search space and fitness landscape

• T h e fitness function evaluates the goodness of the individuals  $g_i$  of the popolation  $\boldsymbol{P}$  in solving the given search problem:

 $f\colon P\to (-\infty,+\infty); \ \ f(g_{\overline i})=f_{\overline i}$ 

- The set constituted by the binary strings of length *l* has 2*l* elements; this set represents the GA search space, i.e. the space that the GA must explore in order to solve (or at least approximate) the search problem (e.g. to find the maximum of a function)
- The graphical representation of the fitness values versus the points of the search space is called fitness landscape

### Example of fitness landscape for a binary GA

- $\bullet$ The number of binary strings having length  $2$  is  $2^{\it{l}}$   $=$   $2$  $^2 = 4$
- $\bullet$ Accordingly, the GA search space is:

 $S = \{(0,0), (0,1), (1,0), (1,1)\}\$ 

 $\bullet$ The fitness values versus the points in *S* define the GA fitness landscape

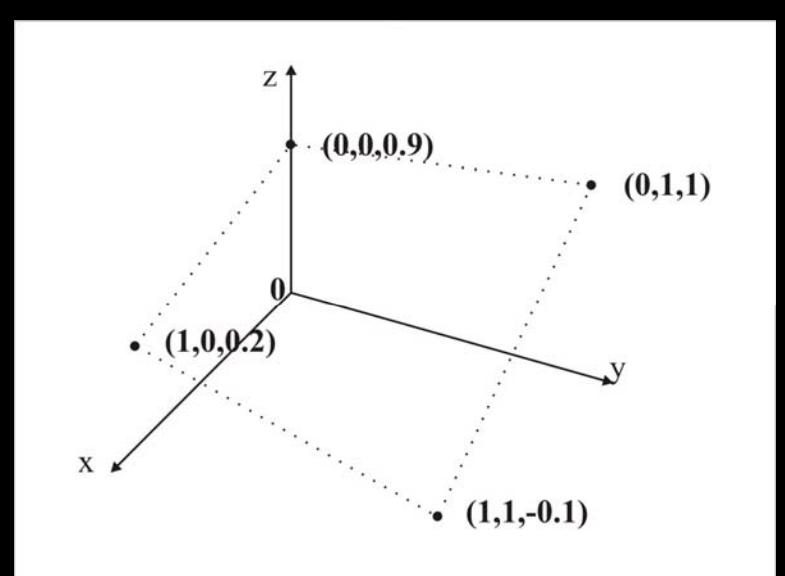

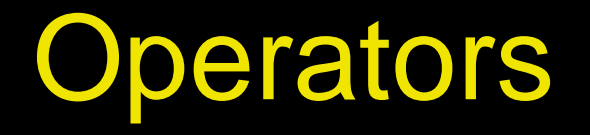

- Once the fitness function has determined the goodness of each individual, a new population of individuals (or genotypes) is created by applying many operators inspired from Natural Selection and Genetics
- The operators proposed by Holland are:
	- **Line Communication** - Selection (inspired to Natural Selection)
	- Crossover (inspired to Genetics)
	- Mutation (inspired to Genetics)
- Crossover and Mutation are called genetic operators

### The selection Operator

- The Darwinian Natural Selection asserts that the stronger individuals have higher probability to survive inside their living environment, thus higher probability to reproduce their selves
- In the Holland GA context, stronger individuals correspond to those having higher fitness, as they better solve the given search problem; as a consequence, they must be privileged during the selection of the individuals that will undergo reproduction to form new individuals

### The proportional selection

- Holland suggested a selection method proportional to the individuals' fitness
- $\bullet$  let $f_i$  the fitness of the genotype  ${g}_i$ , then the probability that  $s_i$  is selected for the  $\overline{\phantom{a}}$ reproduction is:

$$
p_{s,i} = f_i / \Sigma f_j
$$

• Such probabilities are used to construct a kind of probability's roulette

### Example of probability's roulette

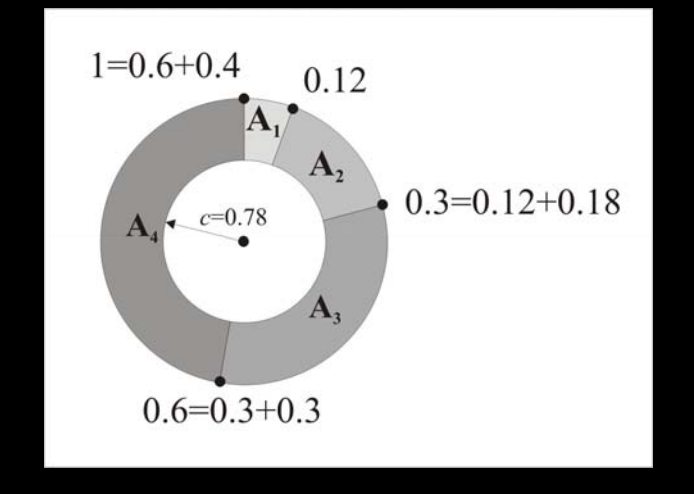

• The individuals  $A_1$ ,  $A_2$ ,  $A_3$  e  $A_4$ , with probability of selection  $0.12, 0.18, 0.3$  e $0.4$  respectively, cover a roulette portion of width equal to the their probability of selection. In the example the selection operator generates a random number  $c$  =  $0.78$  and the individual  $\rm A_{4}$  is selected

# Mating pool

- Each time that an individual is selected, a perfect copy is created and inserted in the socalled mating pool
- Once that the mating pool is filled with exactly *n* copies of individuals of the GA population (where *n* is the population size), a new set of *n* offspring are generated by applying the genetic operators (i.e. crossover and mutation)
- A selection operator that replaces all the population with new individuals, as the one proposed by Holland, is called generational

### **Crossover**

- Two individuals are randomly chosen from the mating pool (i.e. the parents); moreover a cutting point (i.e. the crossover point) is randomly defined among one internal string position
- $\bullet$ The genotypes' pieces so obtained are swapped, thus generating two offspring
- $\bullet$ The crossover operator is applied, accordingly to a prefixed probability  $p_c$ ,  $n/2$  times in order to obtain  $n$ offspring; if the crossover is not applied, the two offspring coincide with the two parents

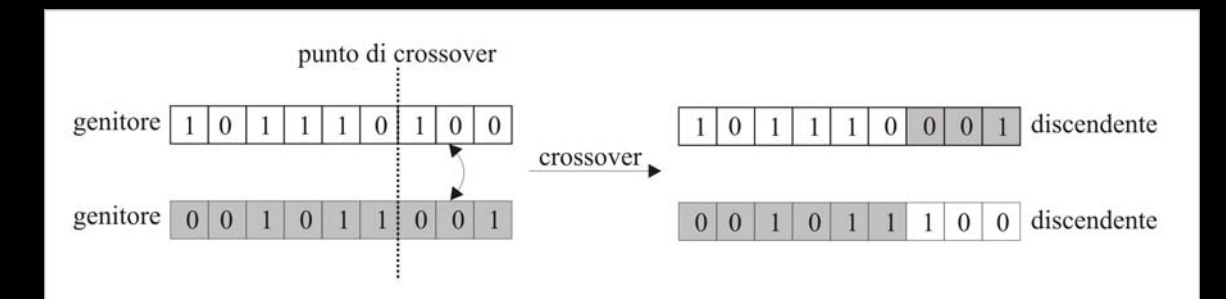

### **Mutation**

- Once two offspring have been generated through crossover, accordingly to a prefixed and usually small probability  $\bm{p}_m$ , the bit values are<br>changed from 0 to 1 or viceversa
- As the crossover represents a metaphor of the sexual reproduction, the mutation operator models the genetic phenomenon of the rare variation of the genotypes' elements during the reproduction

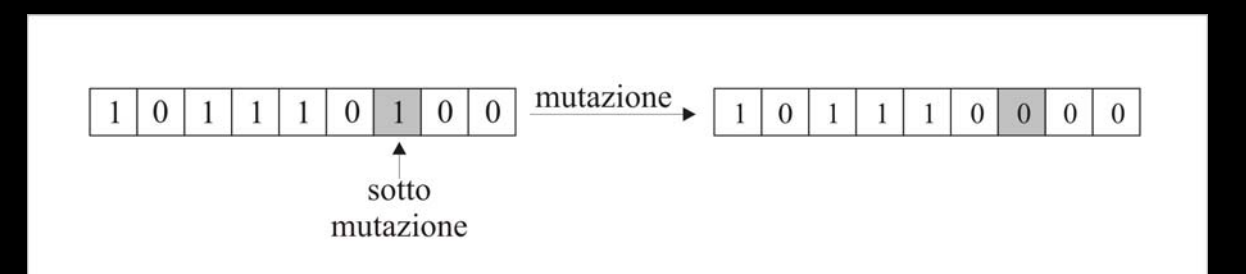

### GA iterative schema

#### AG {

}

}

 $t=0$ Initialize the population P(t) at random Evaluate the fitness of the population P(t) While (!stopping\_criterion) {

 $t=t+1$ 

Create P(t) by applying selection, crossover and mutation

Evaluate the fitness of the population P(t)

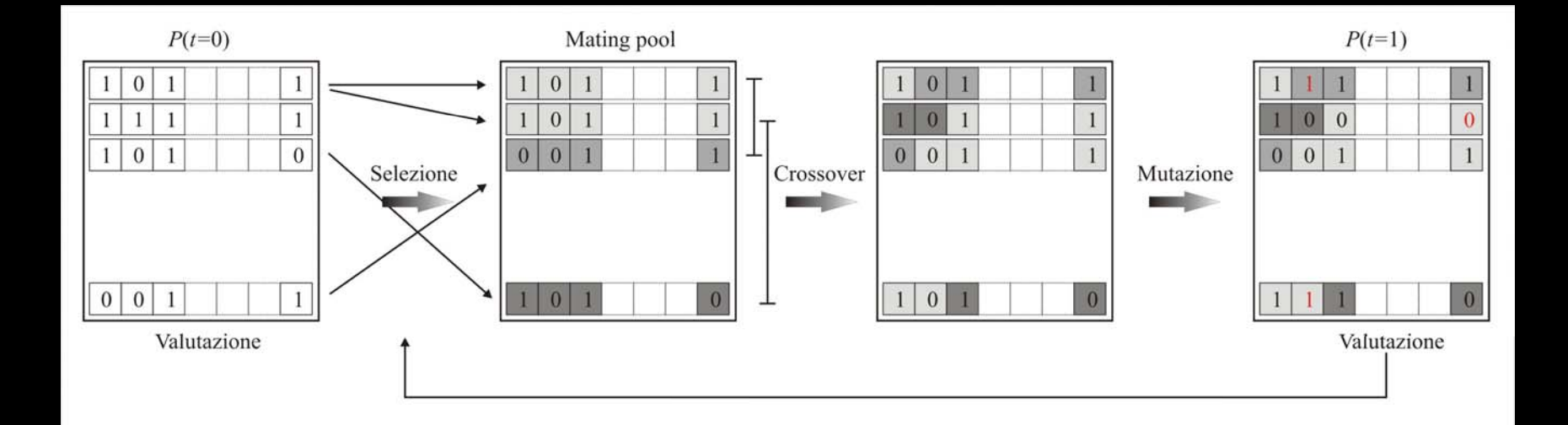

## Example (from Goldberg, 1989)

- Search (easy!) problem: find the maximum of the function  $y=x$  $^2$  in the range  $\left[0,\!31\right]$
- GA approach:
	- Genotypes' representation: binary strings (e.g. 00000 <sup>↔</sup>0; 01101 <sup>↔</sup>13; 11111 <sup>↔</sup>31)
	- Population size: 4
	- Crossover and no mutation (just an example!)
	- Roulette wheel selection (i.e. the proportional one)
	- –Random initialization
- $\bullet$ One generational cycle with the hand shown

### Example (from Goldberg, 1989)

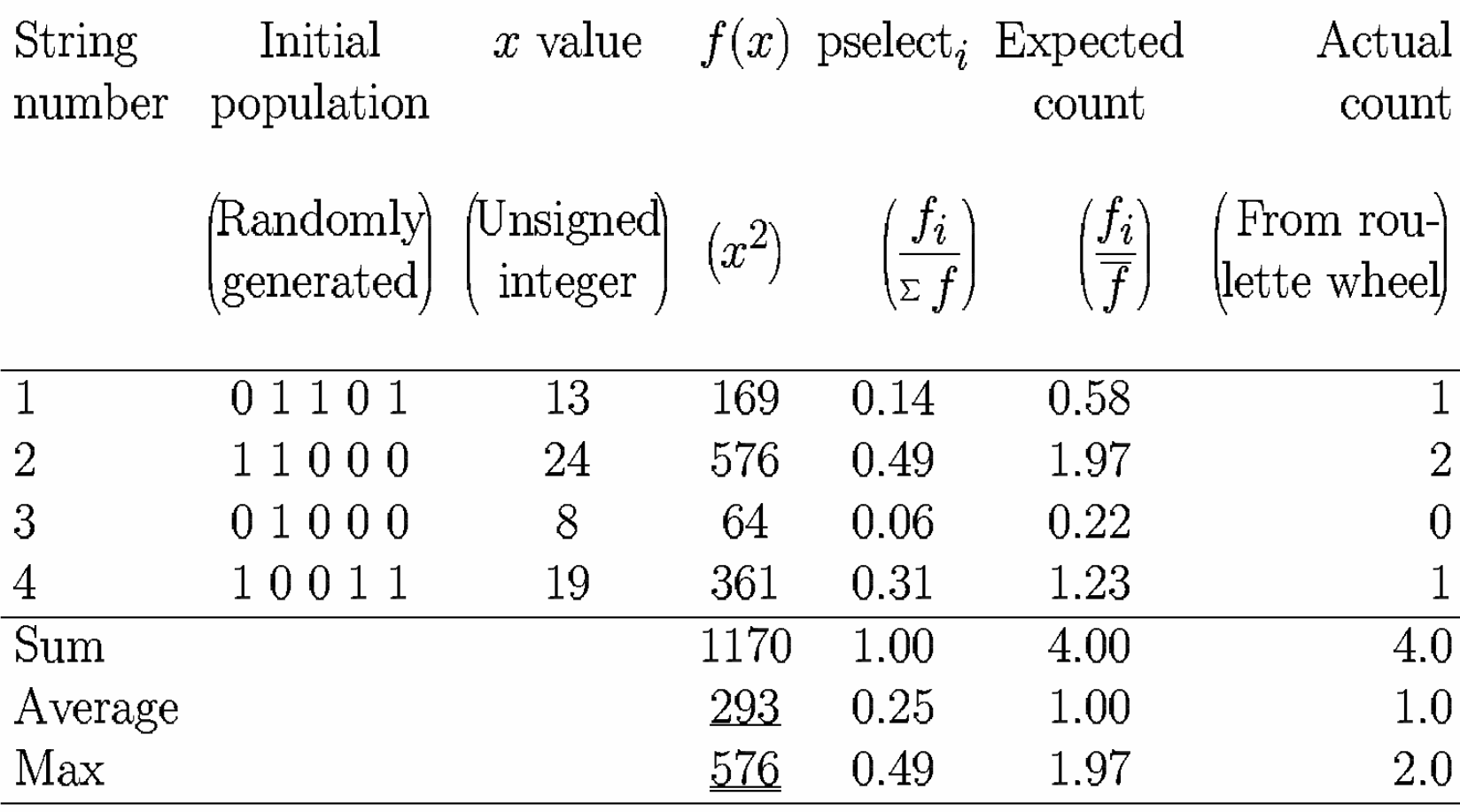

### Example (from Goldberg, 1989)

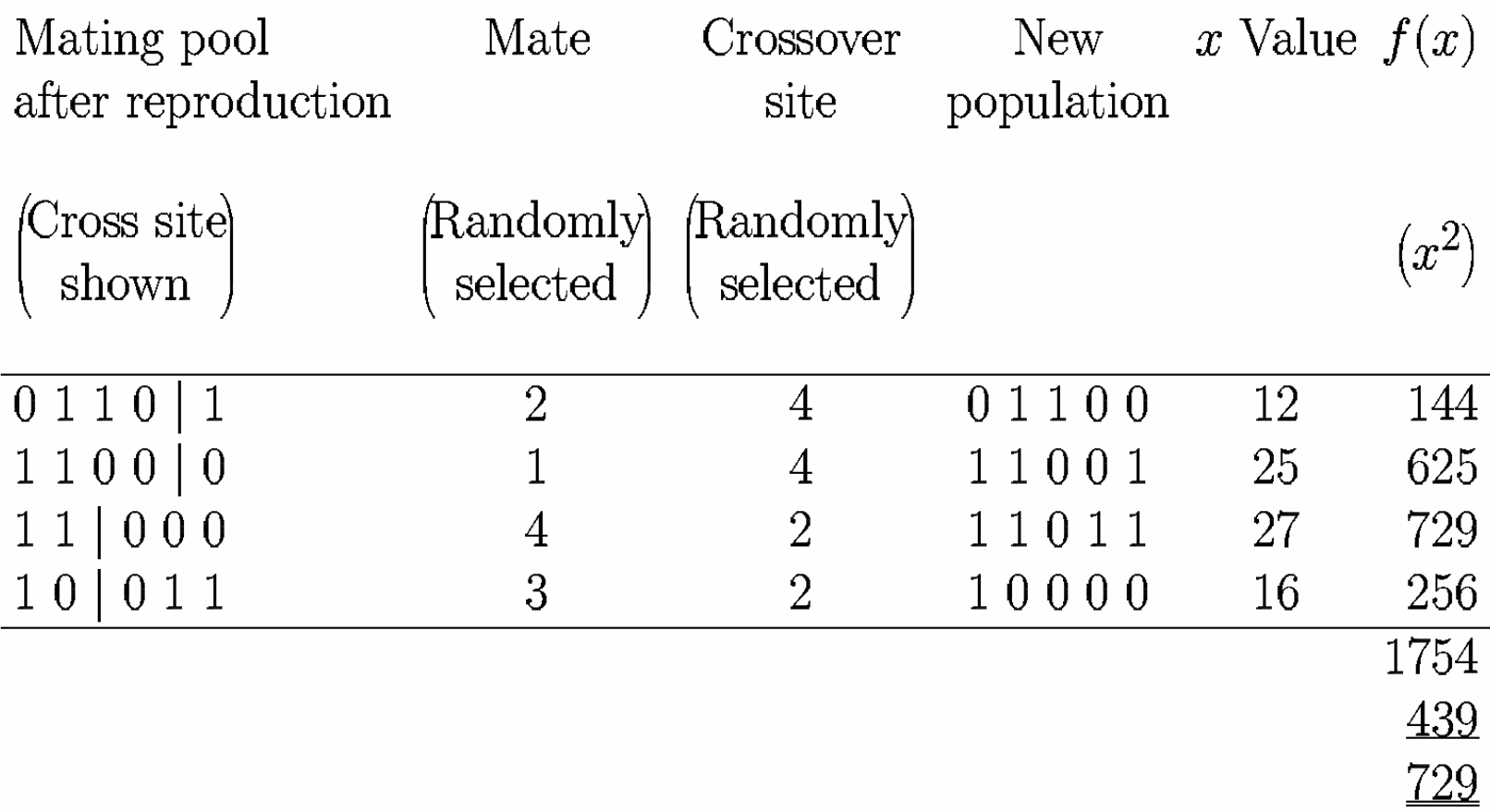

### Crossover OR mutation?

• Decade long debate: which one is better / necessary?

- Answer (at least, rather wide agreement):
	- – $-$  it depends on the problem, but
	- – $-$  in general, it is good to have both
	- – mutation-only is possible, crossover-only would not work

### Why GAs work

- Exploration: Discovering promising areas in the search space, i.e. gaining information on the problem
- Exploitation: Optimizing within a promising area, i.e. using information
- There is co-operation AND competition between them
- $\bullet$  Crossover is explorative, it makes a big jump to an area somewhere "in between" two (parent) areas
- Mutation is exploitative, it creates random small diversions, thereby staying near (i.e., in the area of ) the parent

### Theoretical foundation of GAs

- $\bullet$  Implicit Parallelism (Holland, 1975): while the GA operates over a population of *n* genotypes, it explores a number between 2  $^l$  and  $n2$ *l* subregions of the search space, being *l* the genotype's length
- $\bullet$ Example: the individual 101 can be considered a representative genotype of the following subregions of the search space:

101; \*01; 1\*1; 10\*; \*\*1; 1\*\*; \*0\*; \*\*\* where the symbol  $*$  stands for 0 or 1

### Theoretical foundation of GAs

- $\bullet$ Fundamental Theorem (Holland, 1975): after a first phase in which the GA explores almost in a random way the search space (sampling), subsequently it concentrates the search in the most promising region, i.e. in the region characterized by individuals with higher fitness
- $\bullet$ For a demonstration of the theorem see Goldberg (1989)

### **Other GA models (Encoding)**

#### $\bullet$ Binary encoding:

- **Hart Adams and Adams** Classic Holland binary encoding
- **Hart Adams and Adams** Grey code (see Mitchell 1996)

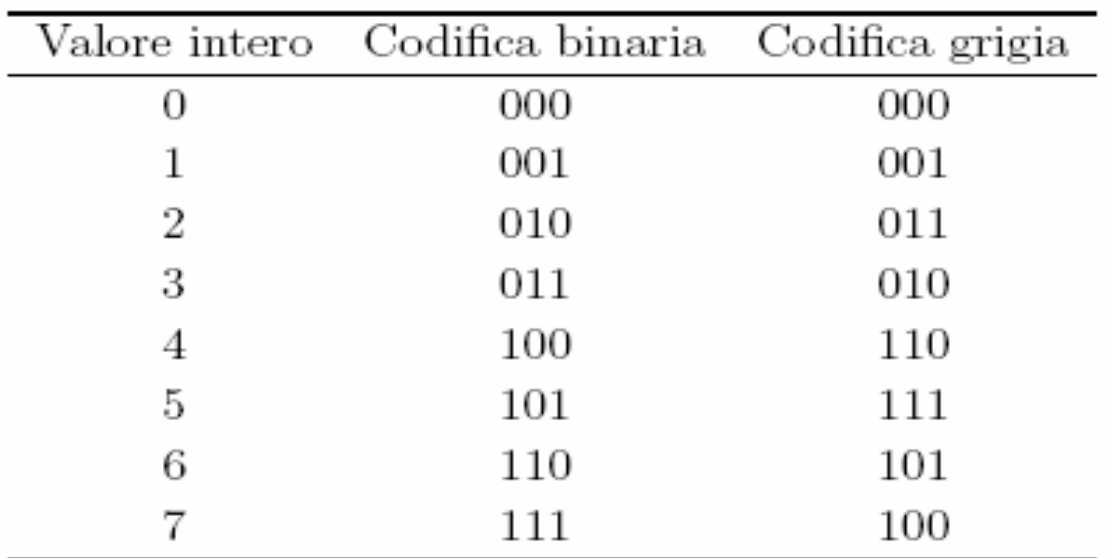

### Other GA models (Encoding)

- Characters, integer and real values
- Tree encoding (Genetic Programming; see Koza, 1992). The following example shows the tree representation of the algorithm that calculates the function  $\sqrt{\mathrm{A}}$ 3

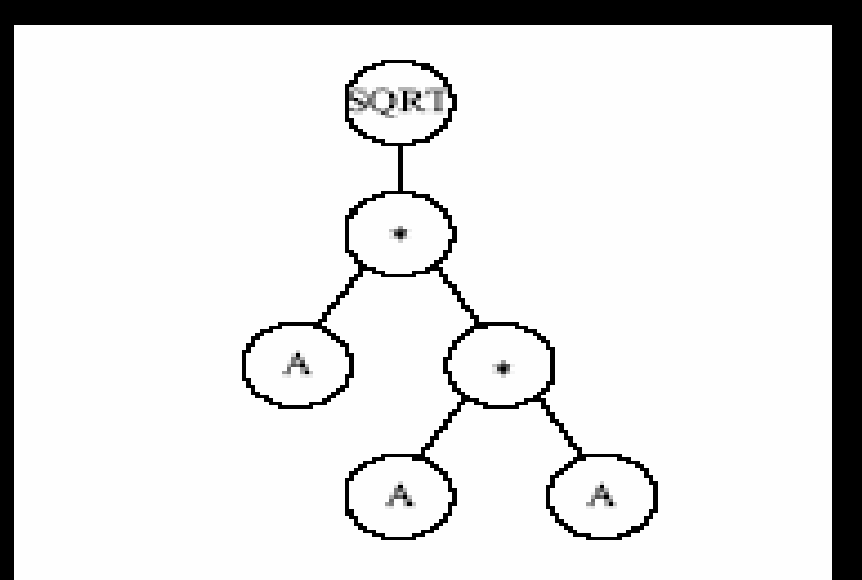

### **Other GA models (Replacement)**

- Generational replacement: all the population is replaced with new offspring. Note that the best individual is not preserved over the GA iterations
- Steady state replacement: only *n'<n* individuals is replaced; if the remaining not replaced *n-n'* individuals are the best of the old population the GA is called elitistic

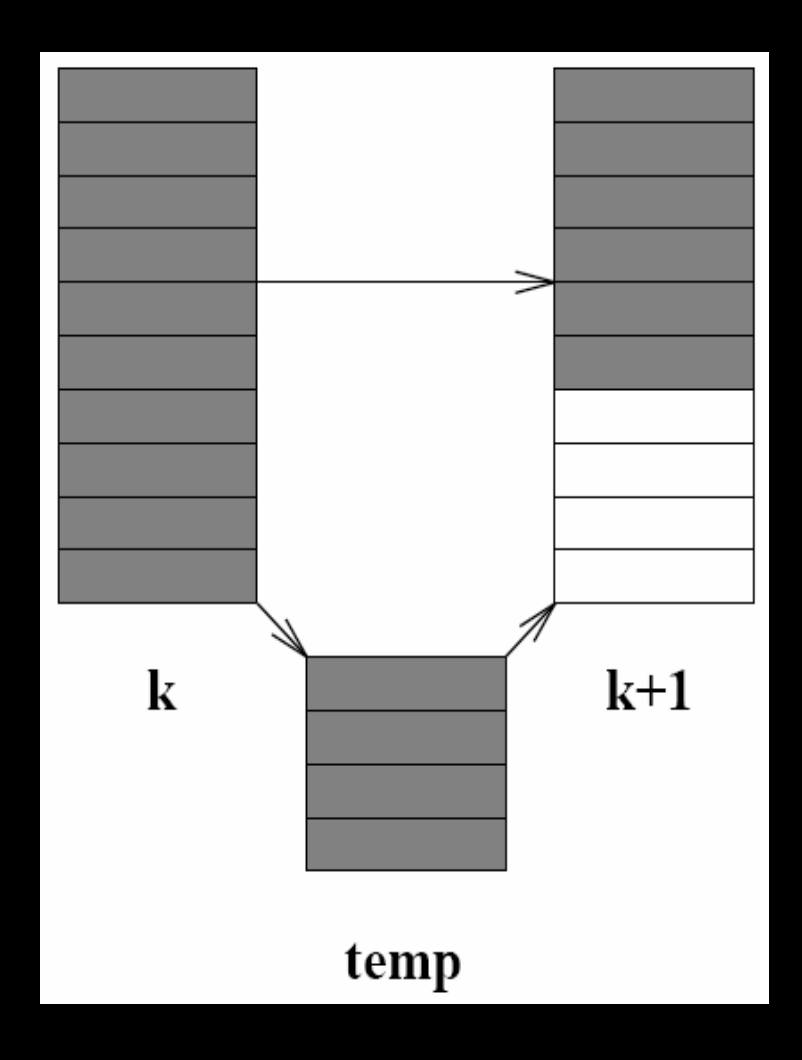

### Other GA models (Selection)

- Proportional Selection or Roulette Wheel: individuals are selected proportionally to their fitness
- Boltzmann, Rank-based and Tournament selection: they guarantee a better sampling of the search space during the first steps of the GA (see Mitchell, 1996)

### Other GA models (Selection)

• Pick *k* individuals randomly, with or without replacement, and select the best of these *k* comparing their fitness values with greater probability to select the best.

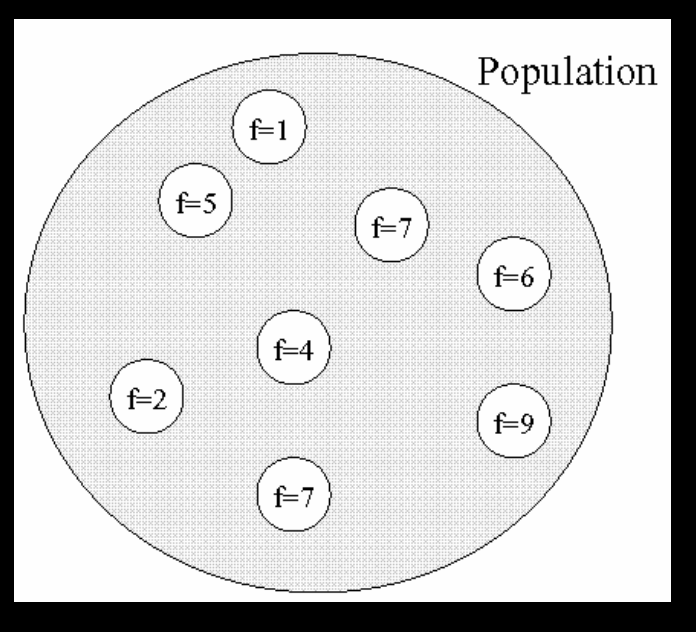

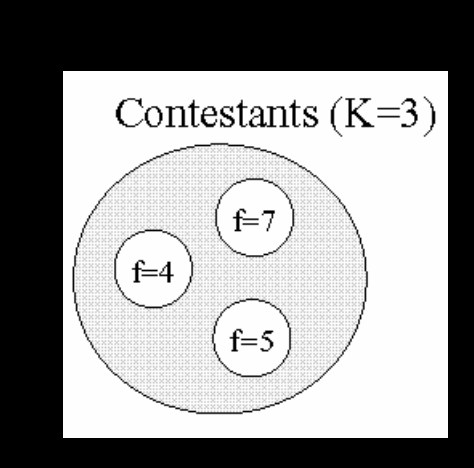

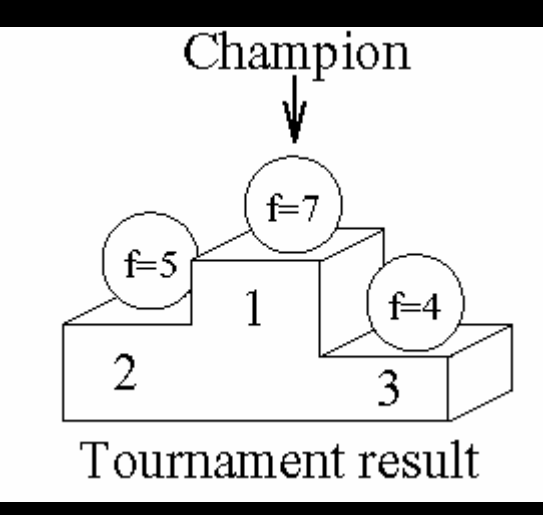

### Other GA models (Crossover)

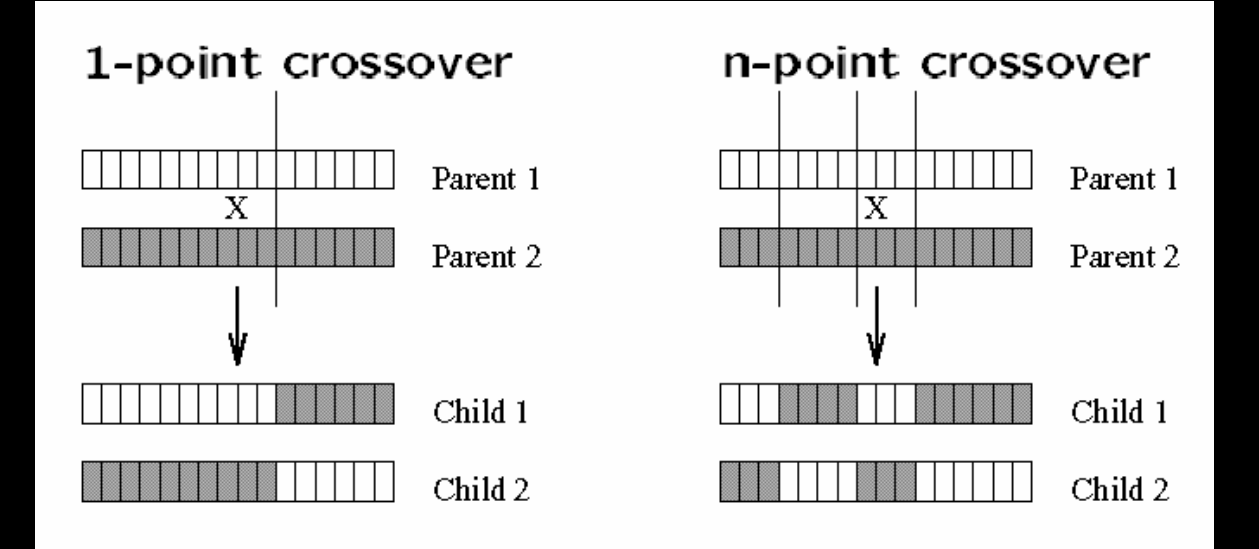

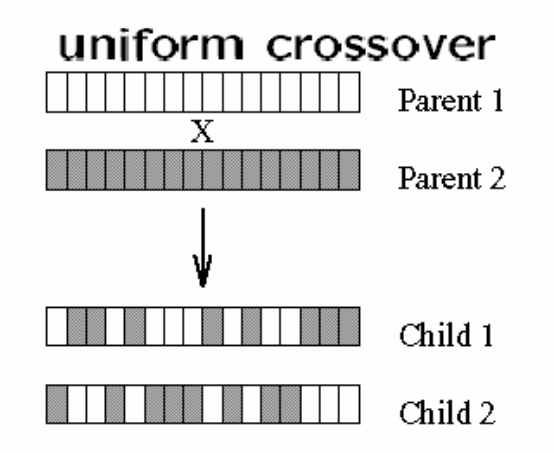

### Other GA models (Crossover)

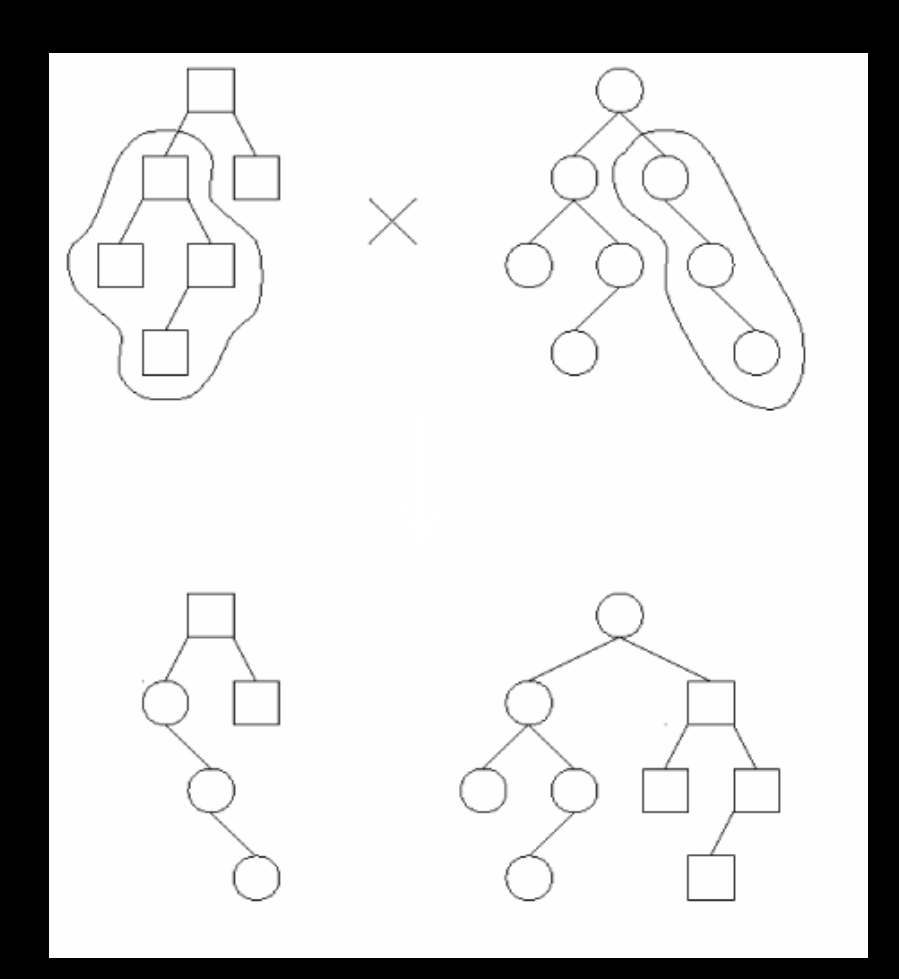

### **Other GA models (Mutation)**

- For character, integer and real encoding, mutation works similarly to the schema of the classic Holland model.
- For Genetic Programming a piece of the tree is replaced with a new randomly generate one

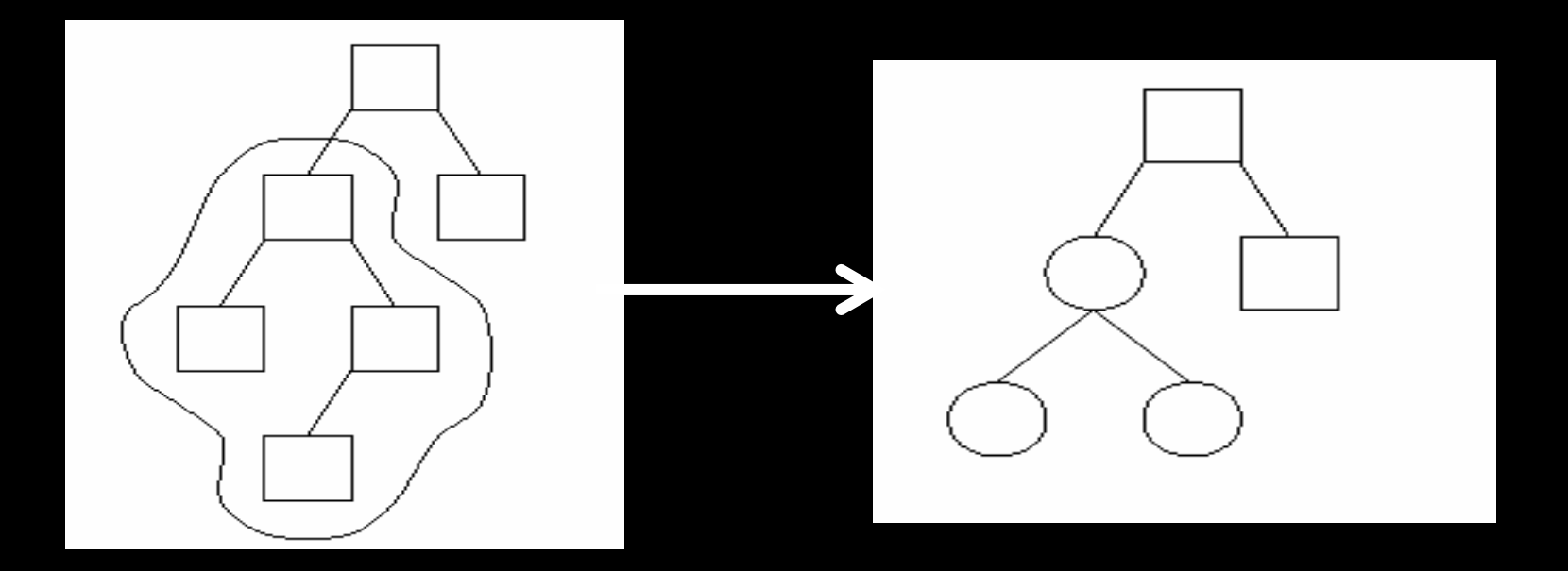

### **Example**

- $\bullet$ Find the maximum of the function  $y=x^2$  in the range  $[0,2^{16}$ -1]
	- 1.Chose the size (*n*) of the population *P*
	- 2.Chose the genotype's length (*l*)
	- 3. Chose the selection and replacement schema
	- 4.Define a fitness function (*f*)
	- 5. Chose crossover type and fix the probability  $p_c$
	- 6. Chose mutation type and fix the **probability**  $p_m$
	- 7. Write a program that implements the GA or (better!) use a free open source GA library

### PGAPack

- $\bullet$  PGAPack is an open source GA library freely [available at the url](http://www-fp.mcs.anl.gov/CCST/research/reports_pre1998/comp_bio/stalk/pgapack.html) http://www[fp.mcs.anl.gov/CCST/research/reports\\_pre199](http://www-fp.mcs.anl.gov/CCST/research/reports_pre1998/comp_bio/stalk/pgapack.html) [8/comp\\_bio/stalk/pgapack.html](http://www-fp.mcs.anl.gov/CCST/research/reports_pre1998/comp_bio/stalk/pgapack.html)
	- **Hart Communication** It Implements the Holland GA model and many other models successively proposed
	- –- It runs over many operating systems as different UNIX versions and GNU-Linux
	- –- It also Implements a parallel GA model: the Master-Slave GA, thus exploiting (almost transparently for the end user) more CPUs at the same time

### The Master-Slave GA

- $\bullet$ Many Parallel GAs (PGAs) have been proposed in literature: Master-Slave GA, Multiple Demes GA, etc. (see Cantù-Paz, 2000)
- $\bullet$ The simplest way to parallelize a GA consists in distributing the computational load on P processors.
- $\bullet$ A processor (Master) executes the GA steps, while S=P-1 processors (Slaves) execute the evaluation of n'/S individuals of thepopulation (where n'<n).

#### **Iterative schema of the MASTER-SLAVE GA**

Master-Slave GA

{

#### **[MASTER]**

 $t=0$ Initialize the population P(t) send <sup>n</sup>'/S individ uals to each slave

#### **[SLAVE]**

{

}

}

receive <sup>n</sup>'/S individual sevaluate n'/S individualssend the n'/S computed fitness values to the MASTER

while (NOT(stopping\_criterion))

#### **[MASTER]**

receive <sup>n</sup>' computed fitness values from the SLAVEs  $t=t+1$ create P(t) by applying Selection, Crossover and Mutation send <sup>n</sup>'/S individ uals to each slave

#### **[SLAVE]**

receive <sup>n</sup>'/S individuals evaluate n'/S individualssend the n'/S computed fitness values to the MASTER

### The Beowulf cluster at Department of Mathematics

- $\bullet$ A Beowulf Cluster is a low-cost Parallel Machine built with common PC and other hardware components
- The Beowulf Cluster at Department of Mathematics is composed by 16 1.4 GHz Pentium IV nodes, 512 MB of Ram per node, Red Hat Linux 7.2 OS, gcc v2.96
- $\bullet$ Nodes are connected by a normal Ethernet LAN with a 100 Mbs switch
- $\bullet$ • Inter-nodes communications are committed through message exchanges by means of MPI (Message Passing Interface) (Pacheco, 1999; Gropp, 2001)

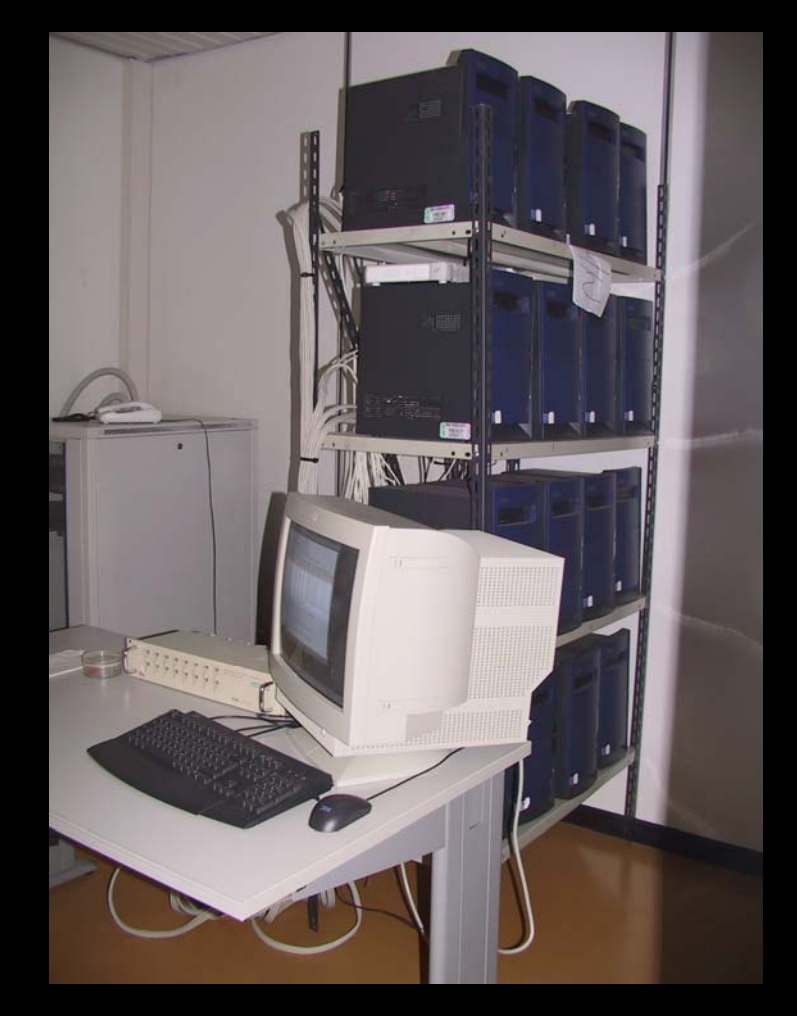

### Performance (execution time)

•Performance have been measured by considering a generational GA, executing 100 generations, n'=30, 60, 120 e 240 individuals, and ft =0.001, 0.01, 0.1 and 1 seconds (fitness function execution time)

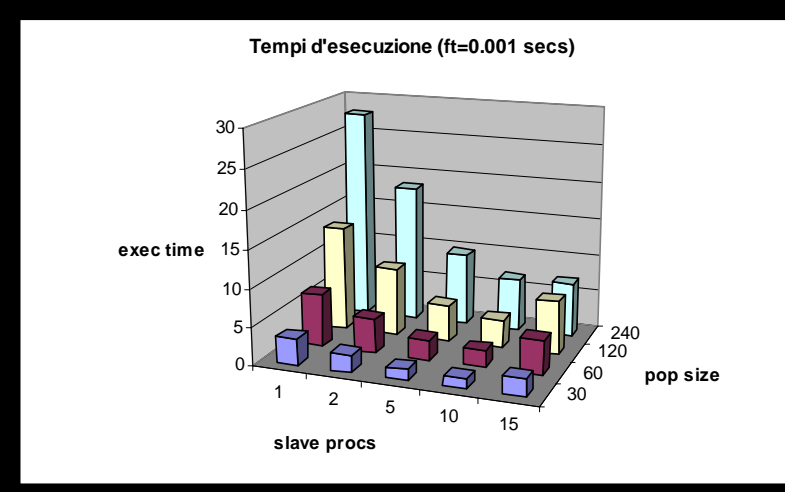

1 $\sim$  2 5 $\sim$  10 15 $\frac{30}{5}$ 60120240050 $100$ 150200250**exec timeslave procs pop size Tempi d'esecuzione (ft=0.01 secs)**

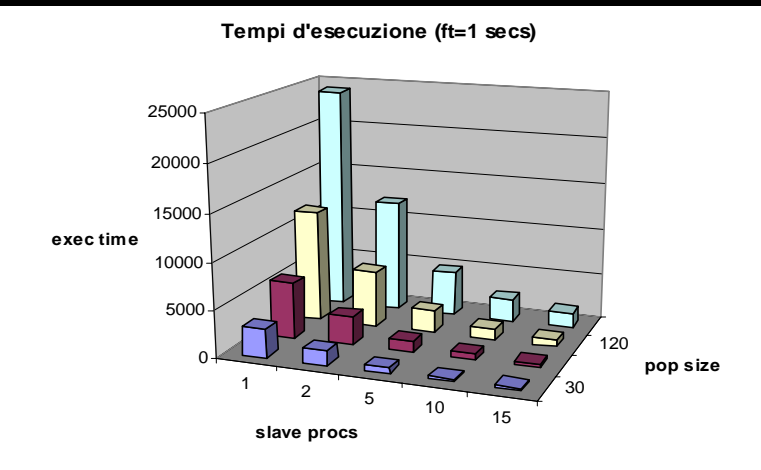

**Te mpi d'esecuzione (ft=0.1 secs)**

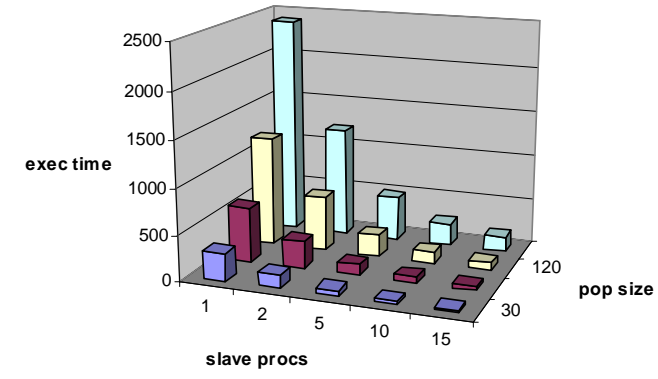

### Performance (speed-up)

 $\bullet$ The same experiments can be seen in terms of speed-up, defined as: speed-up = (sequential execution time) / (parallel execution time)

> $0 \overline{2}$

 5 10 15 **slave procs**

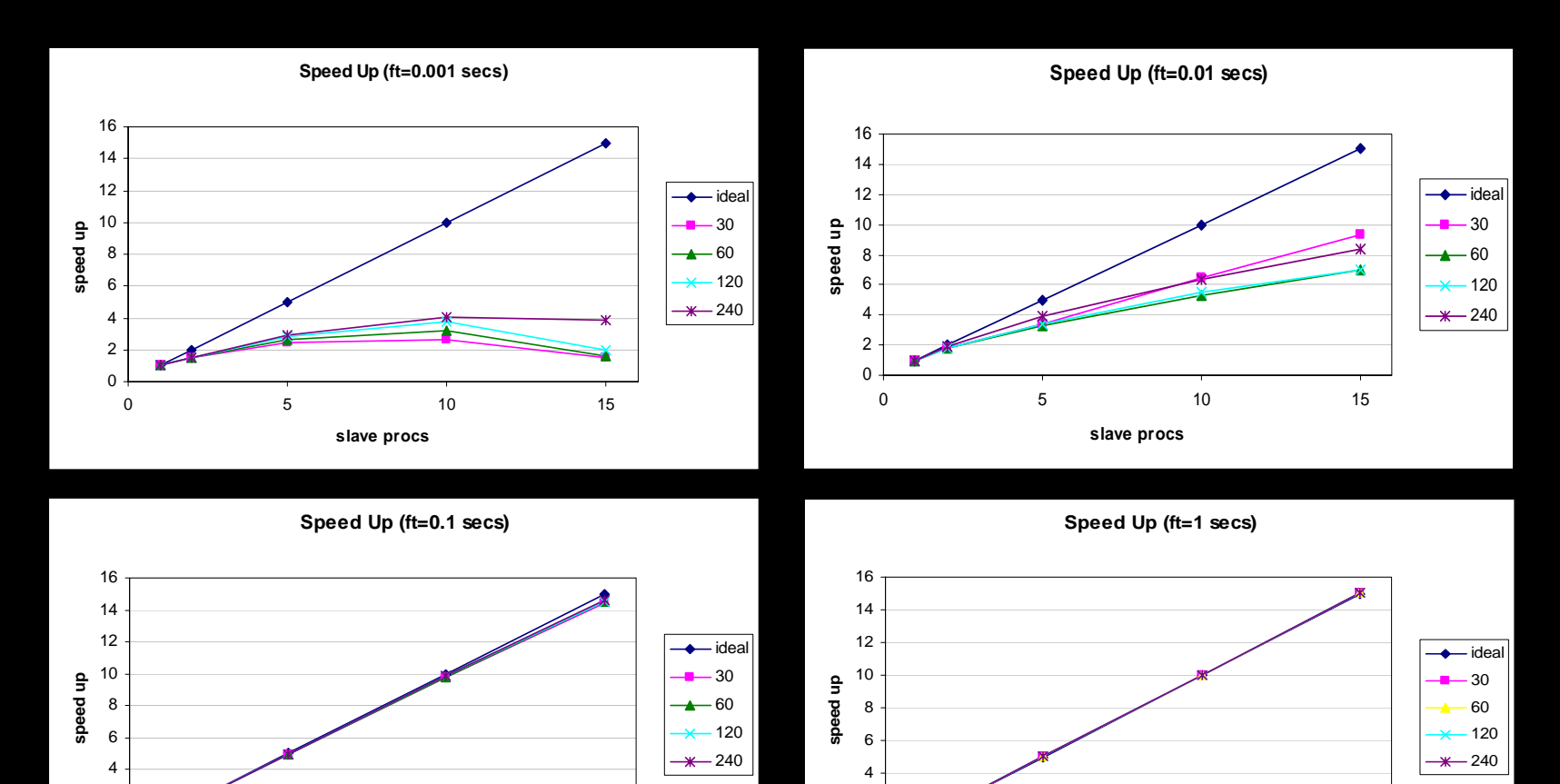

 $\Omega$  $\overline{2}$ 

 5 10 15 **slave procs**

### Sequential Implementation (1/2)

#include <pgapack.h> #define INDLEN 16 double EvaluationFunction(PGAContext \*, int, int);

int main( int argc, char \*\*argv ) { PGAContext\*ctx;

> ctx = PGACreate(&argc, argv, PGA\_DATATYPE\_BINARY, INDLEN, PGA\_MAXIMIZE);

PGASetPopSize(ctx, 20); PGASetMaxGAIterValue(ctx, 100); PGASetPrintFrequencyValue(ctx, 1); PGASetRandomSeed(ctx, 1);

```
PGASetUp(ctx);
PGARun(ctx, EvaluationFunction);
PGADestroy(ctx);
```
return(0);

### Sequential Implementation (2/2)

```
/*******************************************************************
  user defined evaluation function
                                                  ** ctx- contex variable *
* p - chromosome index in population *
* pop - which population to refer to * *
*******************************************************************/
```

```
double
EvaluationFunction(PGAContext
*ctx, int
p, int
pop) 
{
   int int_val, stringlen;
  stringlen = PGAGetStringLength(ctx);
  int_val = PGAGetIntegerFromBinary(ctx, p, pop, 0, stringlen-1);
  return((double) int_val*int_val);
}
```
### Makefile

```
CC= cc
CCLINKER = cc
CCFLAGS = -I/usr/local/pga/include -I/usr/local/mpich/include/ -Dlinux -
   DWL=32 -DFORTRANUNDERSCORE -DOPTIMIZE LDFLAGS = -s -L/usr/local/pga/lib/linux -lpgaO
   /usr/local/mpich/lib/libmpich.a
```

```
sequential_pga: sequential_pga.o
   $(CCLINKER) -o sequential pga sequential pga.o \
   $ (CCFLAGS) \setminus$(LDFLAGS)
sequential_pga.o: sequential_pga.c
   $(CC) -c sequential pga.c \
   $(CCFLAGS)
clean:
```

```
@$(RM) sequential_pga *.o
```
default: sequential pga

### Sequential Implementation (Holland Model)

```
#include
<pgapack.h>
```

```
#define INDLEN 16
#define POPSIZE 20
double
EvaluationFunction(PGAContext
*, int, int);
```

```
int main( int argc, char **argv ) {
```

```
...
PGASetPopSize(ctx, POPSIZE);
```

```
PGASetSelectType(ctx, PGA_SELECT_PROPORTIONAL);
PGASetNumReplaceValue(ctx, POPSIZE);
PGASetCrossoverType(ctx, PGA_CROSSOVER_ONEPT);
PGASetCrossoverProb(ctx, 1.0);
PGASetMutationType(ctx, PGA_MUTATION_CONSTANT);
PGASetMutationProb(ctx, 1/INDLEN);
```

```
PGASetMaxGAIterValue(ctx, 100);
```
### Explicit usage

```
int main( int argc, char **argv ) {
     ...
     ...//PGARun(ctx, EvaluationFunction);
     PGAEvaluate(ctx, PGA_OLDPOP, EvaluationFunction, 0);
     PGAFitness(ctx, PGA_OLDPOP);
     while(!PGADone(ctx, 0))
     {
        PGASelect (ctx, PGA_OLDPOP);
        PGARunMutationAndCrossover(ctx, PGA_OLDPOP, PGA_NEWPOP);
        PGAEvaluate (ctx, PGA_NEWPOP, EvaluationFunction, 0);
        PGAFitness (ctx, PGA_NEWPOP);
        PGAUpdateGeneration (ctx, 0);
        PGAPrintReport (ctx, stdout, PGA OLDPOP);
     }
   PGADestroy(ctx); 
   return(0);
```
### Parallel implementation

```
int main( int argc, char **argv ) {
     PGAContext *ctx;
     int myid, indlen;
     MPI Init(&argc, &argv);
     MPI_Comm_rank(MPI_COMM_WORLD, &myid);
     if (myid == 0) {
        printf("String
length = ");
        scanf("%d", &indlen);
     }
     MPI_Bcast(&indlen, 1, MPI_INT, 0, MPI_COMM_WORLD);
     ctx = PGACreate(&argc, argv, PGA_DATATYPE_BINARY, indlen,
        PGA_MAXIMIZE);
     PGASetPopSize(ctx, 20);
     PGASetMaxGAIterValue(ctx, 100);
     PGASetPrintFrequencyValue(ctx, 1);
     PGASetRandomSeed(ctx, 1);
     PGASetUp(ctx);
     PGARun(ctx, EvaluationFunction);
     PGADestroy(ctx);
     MPI Finalize();
     return(0);
```
### Parallel explicit implementation  $(1/2)$

```
int main( int argc, char **argv ) {
     PGAContext *ctx;
     int myid, indlen;
     MPI_Init(&argc, &argv);
     MPI_Comm_rank(MPI_COMM_WORLD, &myid);
     if (myid == 0){
        printf("String
length = ");
        scanf("%d", &indlen);
     }
     MPI_Bcast(&indlen, 1, MPI_INT, 0, MPI_COMM_WORLD);
     ctx = PGACreate(&argc, argv, PGA_DATATYPE_BINARY, indlen, 
        PGA_MAXIMIZE);
     PGASetPopSize(ctx, 20);
     PGASetMaxGAIterValue(ctx, 100);
     PGASetPrintFrequencyValue(ctx, 1);
     PGASetRandomSeed(ctx, 1);
     PGASetUp(ctx);
     ...
```
### Parallel explicit implementation (2/2)

```
//PGARun(ctx, EvaluationFunction);
PGAEvaluate(ctx, PGA_OLDPOP, EvaluationFunction, MPI_COMM_WORLD);
if (mvid == 0)PGAFitness(ctx, PGA_OLDPOP);
while (!PGADone(ctx, MPI_COMM_WORLD)){
      if (myid == 0)PGASelect(ctx, PGA_OLDPOP);
                PGARunMutationAndCrossover(ctx, PGA_OLDPOP, PGA_NEWPOP);
      }
      PGAEvaluate(ctx, PGA_OLDPOP, EvaluationFunction, MPI_COMM_WORLD);
      if (myid == 0)PGAFitness(ctx, PGA_NEWPOP);
      PGAUpdateGeneration(ctx, MPI_COMM_WORLD);
      if (mvid == 0)PGAPrintReport(ctx, stdout, PGA_OLDPOP);
}
PGADestroy(ctx); 
MPI Finalize();
return(0);
```
• SCIDDICA (Simulation through Computational Innovative methods for the Detection of Debris flow path using Interactive Cellular Automata) is a bi-dimensional model for the simulation of landslides and debris flows (D'Ambrosio et al., 2004; 2005), recently applied to the 1998 Sarno (Italy) geological disaster

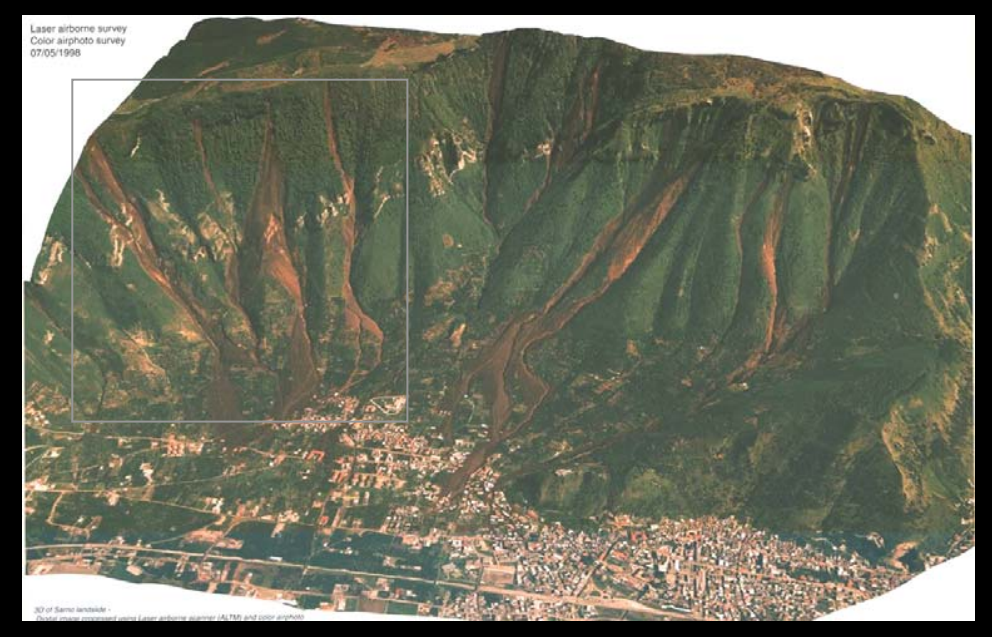

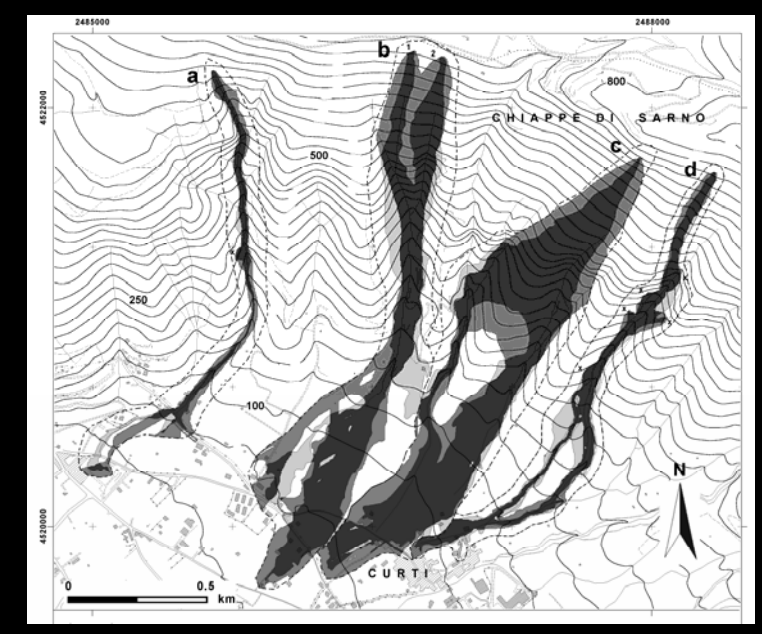

• The model SCIDDICA depends on a set of parameters that rule the dynamical behavior of the system

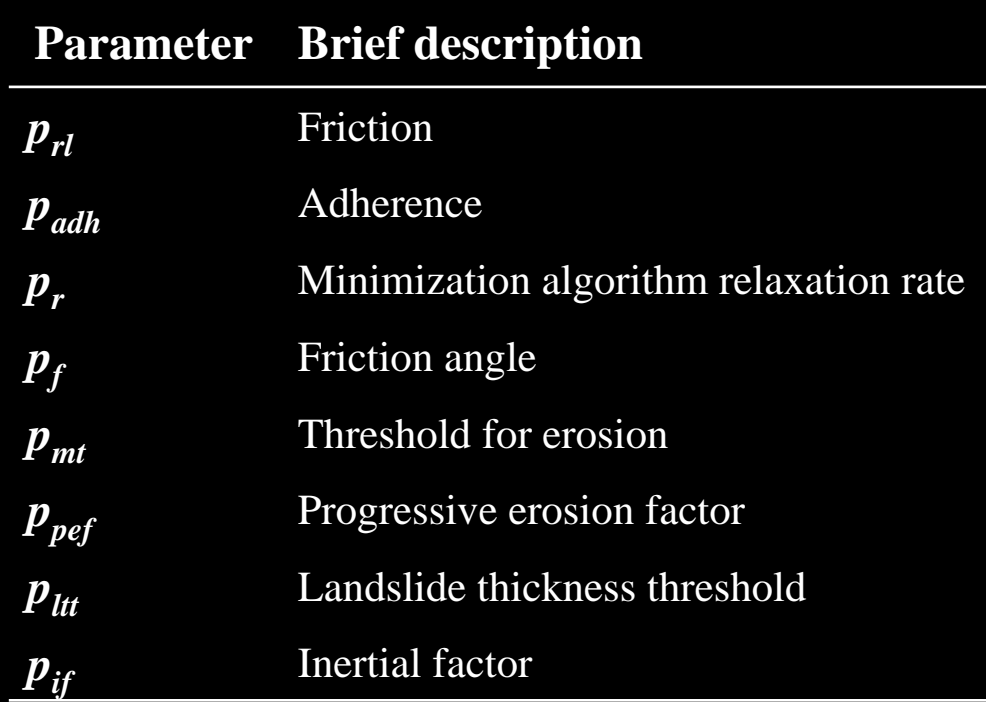

- $\bullet$ Parameters' calibration is an essential phase of the development of a model as can supply information about the model reliability
- •A possible method to measure the goodness of a simulation consists on the comparison between the areal extensions of one ore more real events, m(R), and the extensions of the simulated ones, m(S), by means of the following evaluation function:

$$
e_1 = \sqrt{\frac{m(R \cap S)}{m(R \cup S)}}
$$

- $\bullet$   $\,$   $\,e_1$  is a value in [0,1]:
	- It is 0 when the two landslides are completely disjointed
	- It is 1 when the two landslides overlap perfectly
- $\bullet$ The goal for the GA is to find a set of SCIDDICA parameters that maximize the function  $\it e_{\rm 1}$

### • GA model

- binary encoding (8 bits for each parameter)
- Steady state replacement
- Tournament selection
- **Hart Adams and Adams** 200 generations
- Single point crossover with probability 0.8
- 2 bits mutated for each individual (i.e. mutation probability = 2/genotype\_length)
- Search space

S= [0.001,10]×[0.1,1]×[0,10]×…×[0.001,10]⊂ ⇔ 8

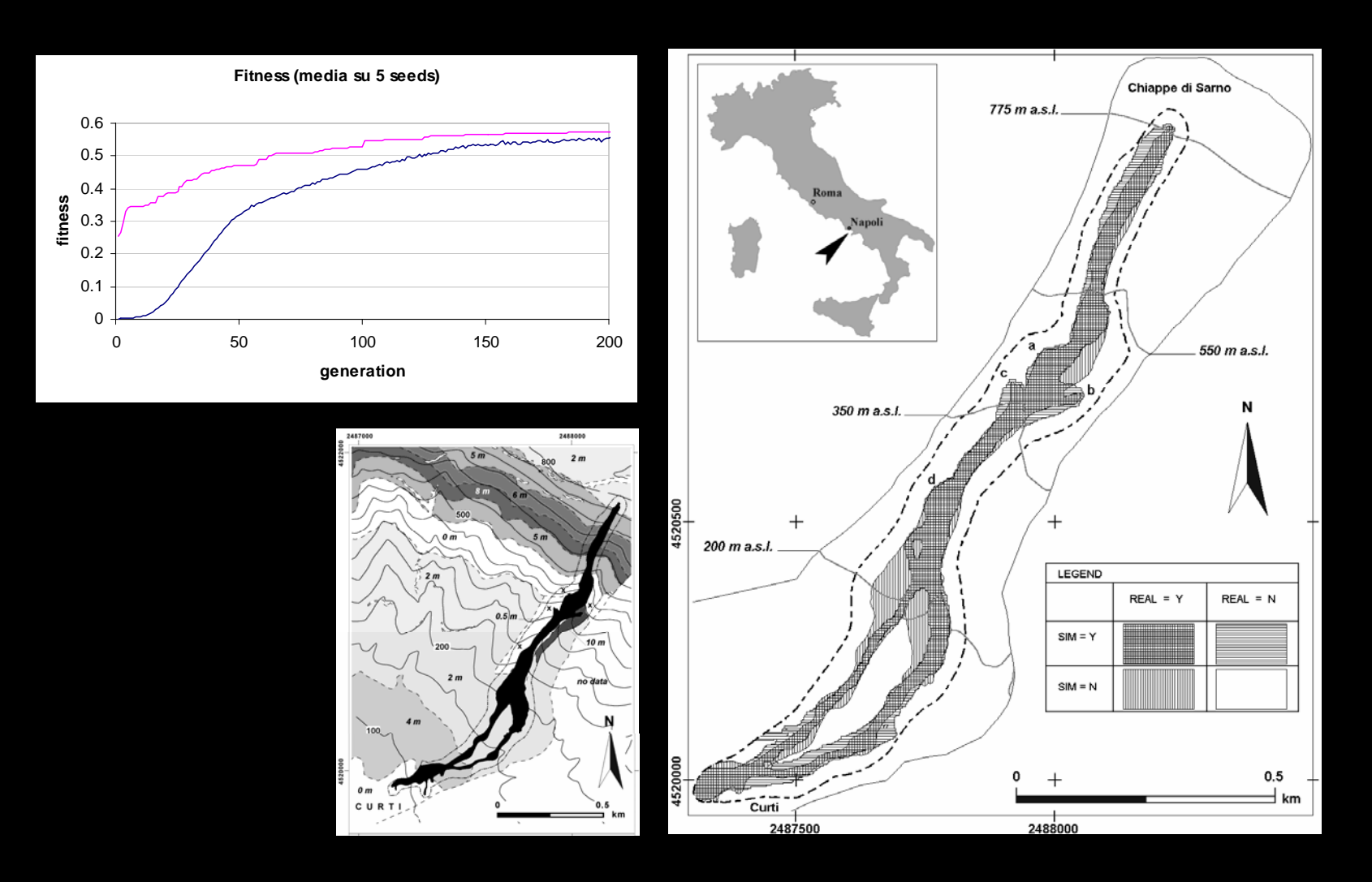

- $\bullet$ A pseudo real event (as obtained by adopting the set of parameters Popt) was considered in order to evaluate the dynamics of the GA
- •• In the search space S $\perp$  (S reduced to the 8-dimensional hypercube having side size equal to 1) distances between points identified by the best individuals and Popt have been calculated

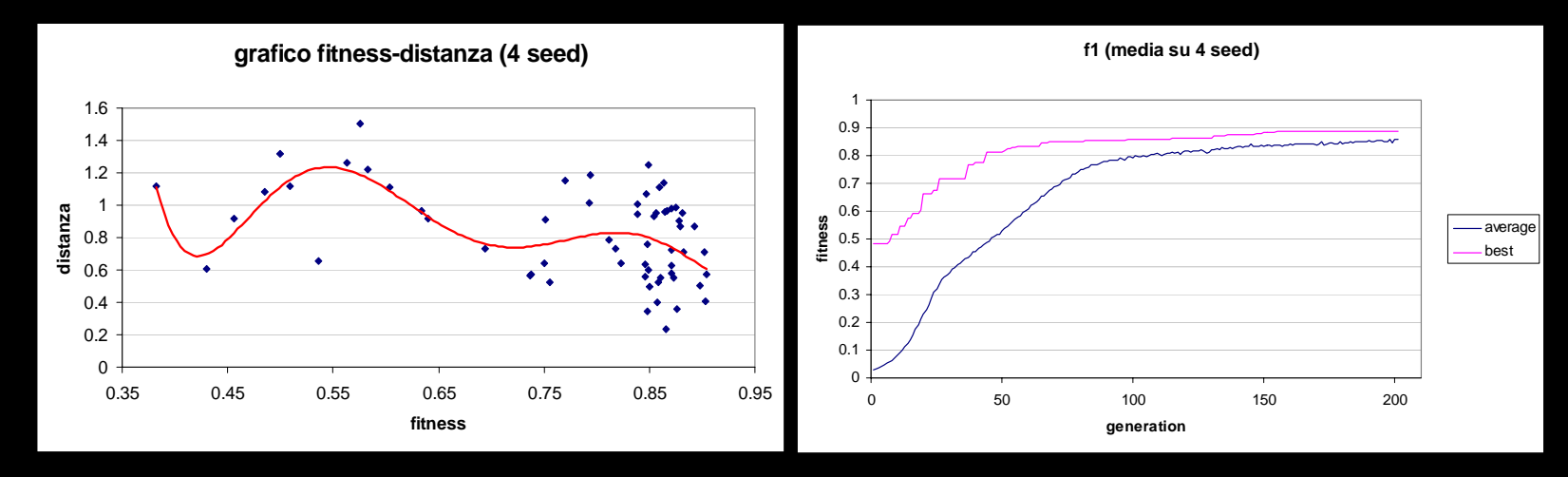

 $\bullet$ Even if the fitness converges to a good value, many oscillations appear when high fitness values are achieved, meaning that many loc al optima could be present in the search space

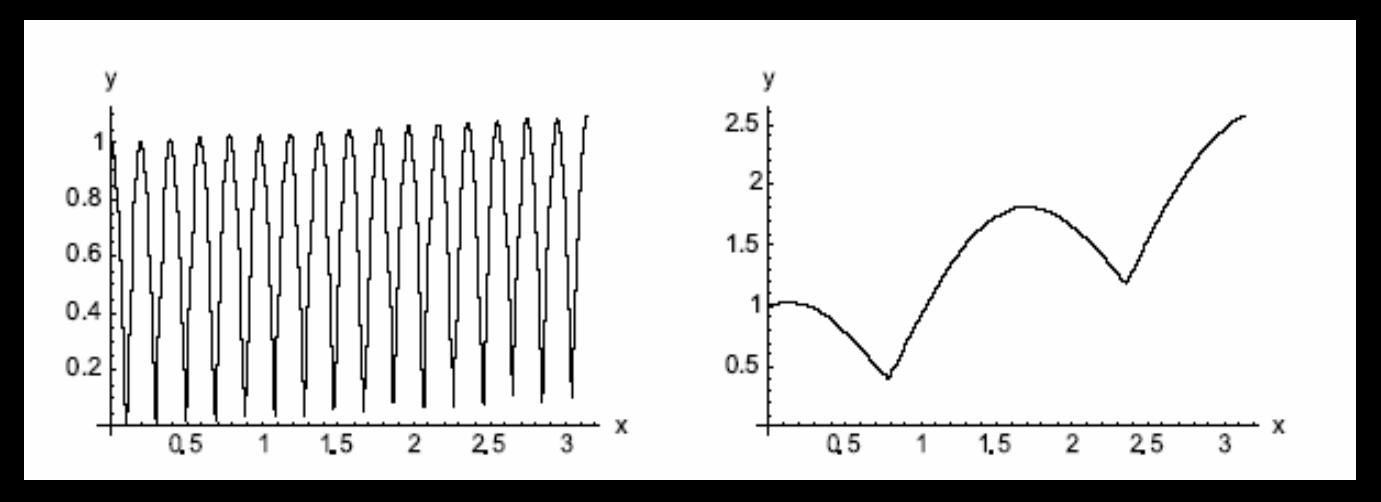

 $\bullet$  In order to reduce the problem related to local optima, a new fitness function has been defined by considering further information (i.e. the erosion) besides the areal extent:

$$
f_2 = f_1 \cdot \left(1 - \frac{\sum |r(R) - r(S)|}{\sum (r(R) + r(S))}\right) = \frac{m(R \cap S)}{m(R \cup S)} \cdot \left(1 - \frac{\sum |r(R) - r(S)|}{\sum (r(R) + r(S))}\right)
$$

- $\bullet$ As before, a pseudo real event was considered in order to evaluate the dynamics of the GA
- $\bullet$ • In the search space S $\perp$  (S reduced to the 8-dimensional hypercube having side size equal to 1) distances between points identified by the best individuals and Popt have been calculated

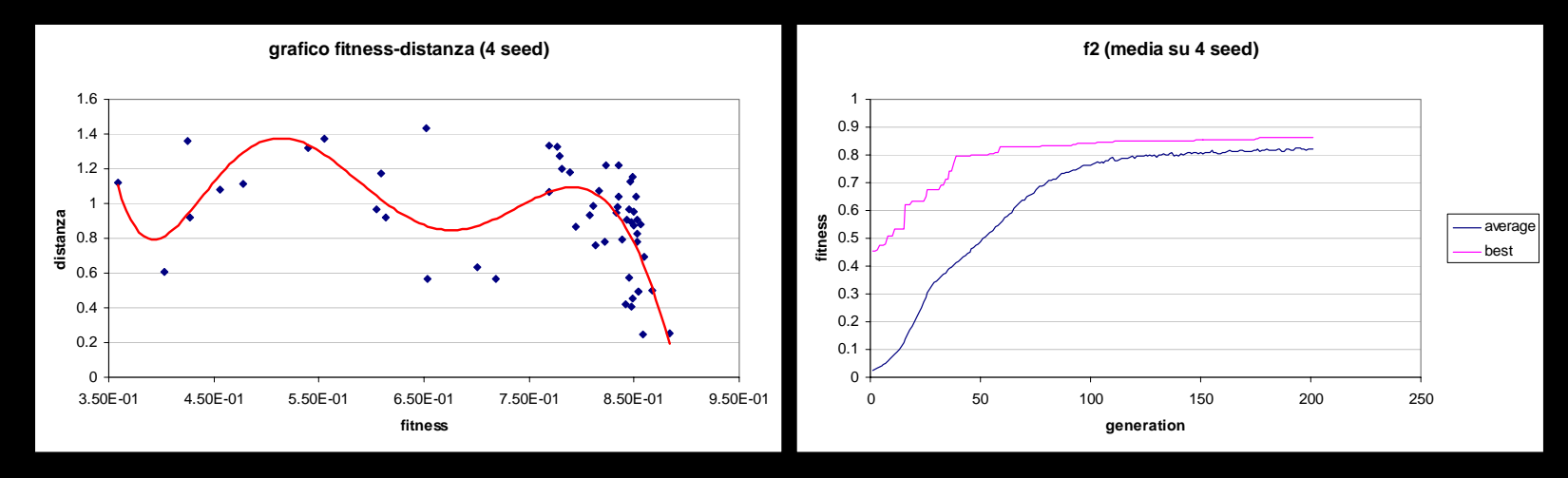

- $\bullet$ As in the previous case, the fitness converges to a good value, but the oscillations that appear when high fitness values are achieved, are less marked, as tendency line (in red) illustrates
- $\bullet$ As a consequence, one can suppose that the number of local optima is diminished with respect the previous case

- $\bullet$ SCIARA (Simulation by Cellular Interactive Automata of the Rheology of Aetnean lava flows) is a bi-dimensional model for the lava flows simulation (Crisci et al., 2004; Spataro et al., 2004), recently applied to many cases recently occurred on Mount Etna (Italy)
- $\bullet$ The model SCIARA depends on a set of parameters that rule the dynamical behavior of the system. The most important are:

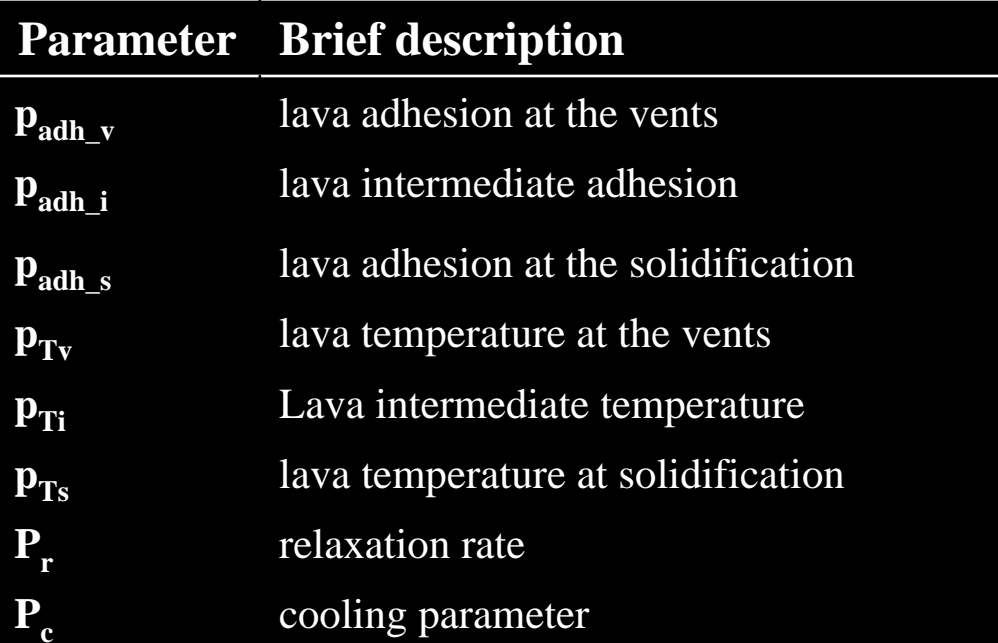

 $\bullet$ As for SCIDDICA, a possible method to measure the goodness of a simulation consists on the comparison between the areal extensions of one ore more real events,  $m(R)$ , and the extensions of the simulated ones, m(S), by means of the following evaluation function:

$$
e_1 = \sqrt{\frac{m(R \cap S)}{m(R \cup S)}}
$$

- $\bullet$   $\,$   $\,e_1$  is a value in [0,1]:
	- It is 0 when the two landslides are completely disjointed
	- It is 1 when the two landslides overlap perfectly
- $\bullet$ The goal for the GA is to find a set of SCIAR A parameters that maximize the function  $e_{\rm 1}$

#### $\bullet$ GA model

- binary encoding (8 bits for each parameter)
- Steady state replacement
- Tournament selection
- 200 generations
- Single point crossover with probability 0.8
- 2 bits mutated for each individual (i.e. mutation probability = 2/genotype\_length)

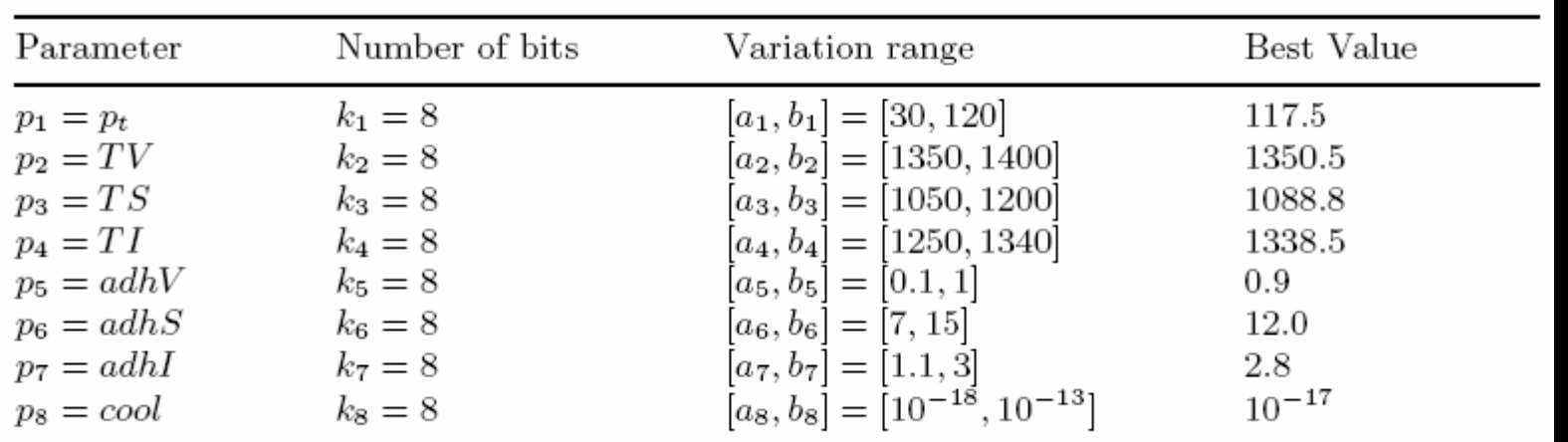

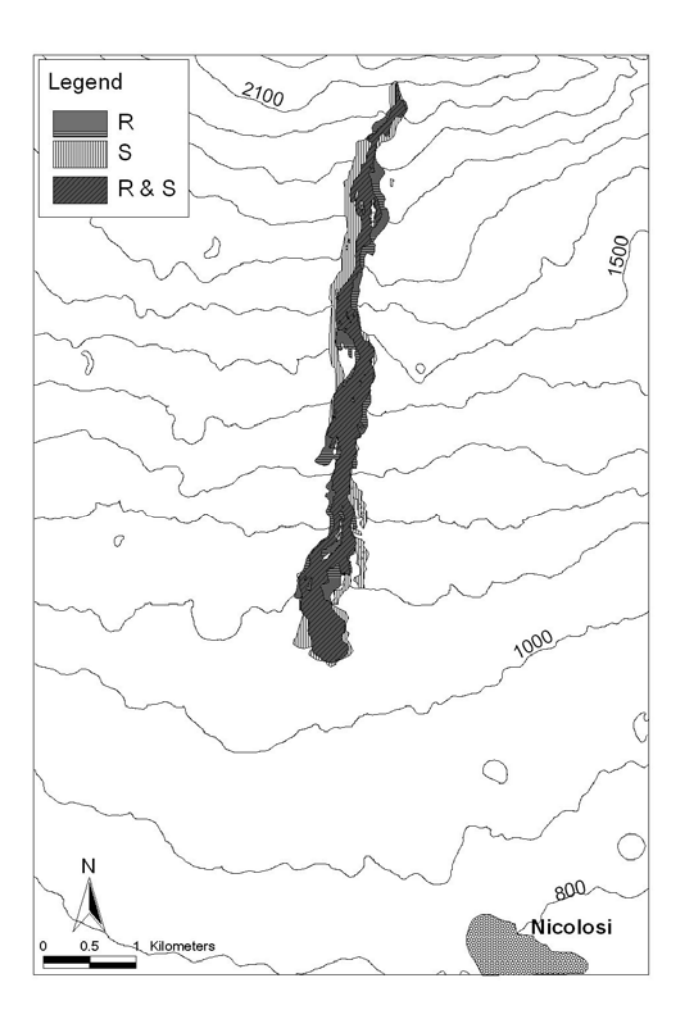

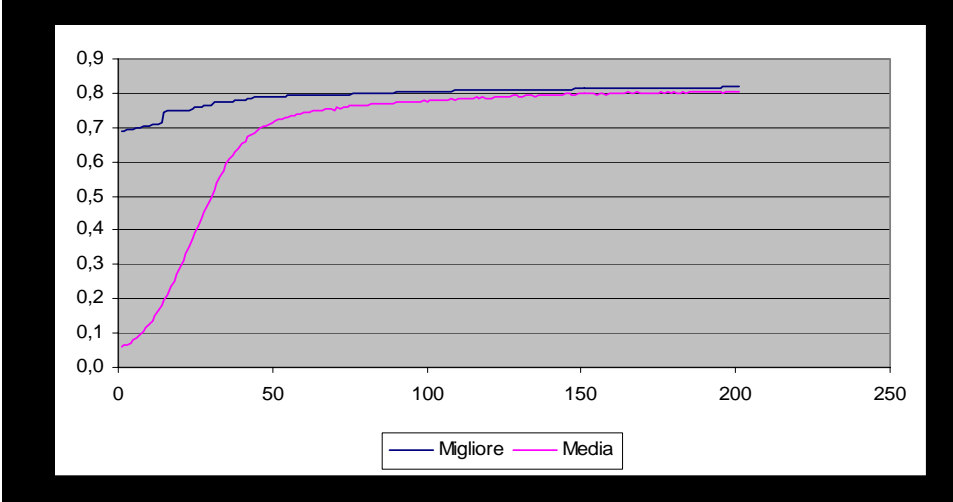

### A simplified GA for a simplified SCIARA model (1/6)

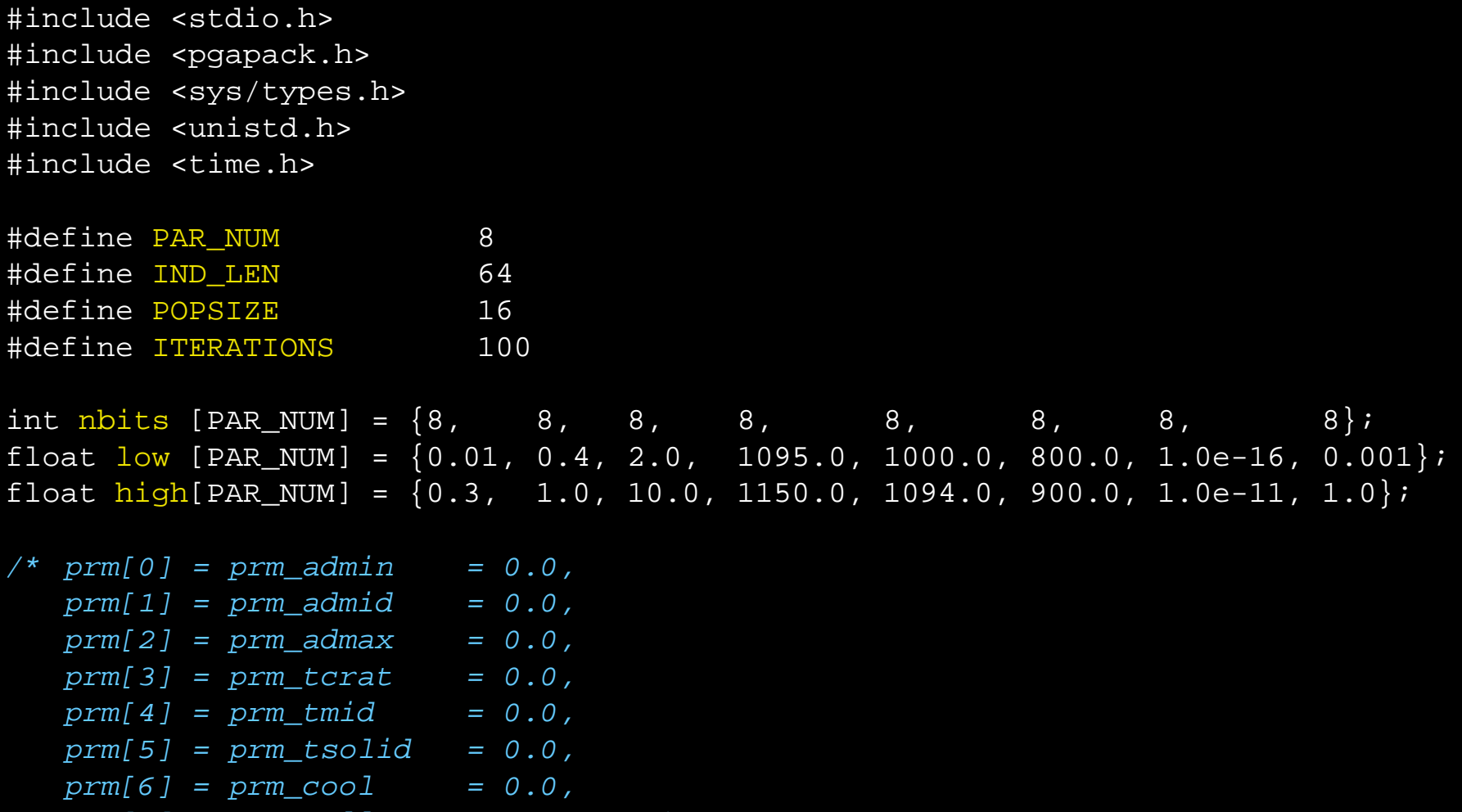

*prm[7] = prm\_rall = 0.0, \*/*

### A simplified GA for a simplified SCIARA model (2/6)

int main( int argc, char \*\*argv ) { PGAContext\*ctx; time\_t start\_t, end\_t; double diff\_t;

start  $t = time(NULL)$ ;

```
ctx
= PGACreate(&argc, argv, PGA_DATATYPE_BINARY, IND_LEN, PGA_MAXIMIZE);
PGASetRandomSeed(ctx, 1);
```

```
PGASetPopSize(ctx, POPSIZE);
PGASetMaxGAIterValue(ctx, ITERATIONS);
PGASetNumReplaceValue(ctx, POPSIZE / 2);
PGASetPopReplaceType(ctx, PGA_POPREPL_BEST);
PGASetPrintFrequencyValue(ctx, 1);
```

```
PGASetUp(ctx);
PGARun(ctx, sciaraEvaluationFunction);
PGADestroy(ctx);
```

```
end t = time(NULL);diff_t = difftime(end_t, start_t);printf("Elapsed time = f(n", diff_t);
```

```
return(0);
```
### A simplified GA for a simplified SCIARA model (3/6)

 $\bullet$ The flow-diagram of the fitness function

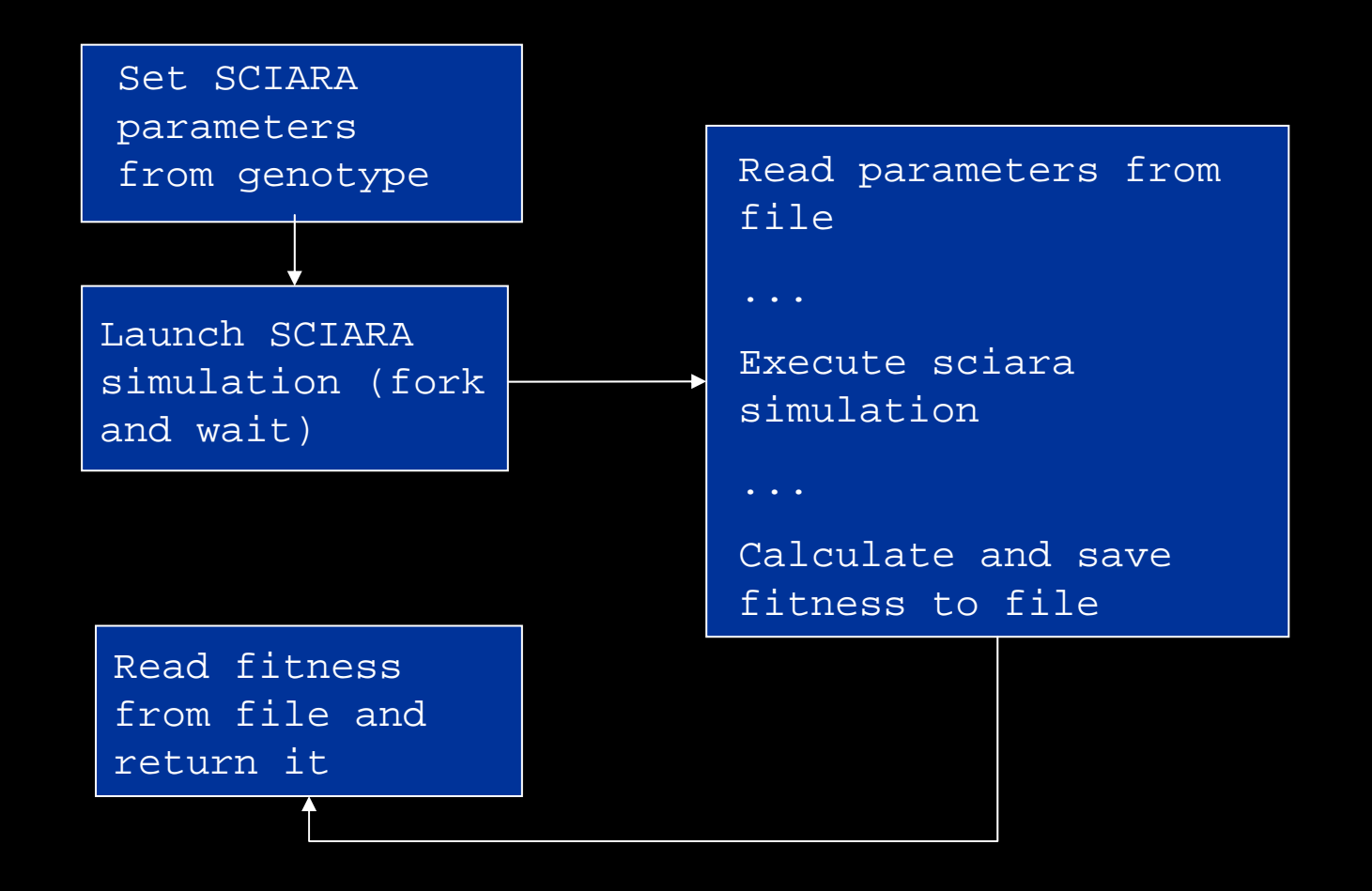

### A simplified GA for a simplified SCIARA model (4/6)

```
double sciaraEvaluationFunction(PGAContext
*ctx, int p, int pop) {
  FILE *f;
   char parameter_path[] = "../sciara/param.txt",
        fitness path[] = "../sciara/fitness.txt",
        *arg\_list[] = \{"../sciara/sciara.sh",
        NULL},
        str[256];
   int child_status;
   int i, start = -1, end;
   float prm[PAR_NUM], e1;
   //parametres setting
   for (i=0; i<PAR_NUM; i++) {
        start += 1;end = start + nbits[i] -
1;prm[i] = PGAGetRealFromBinary(ctx, p, pop, start, end, low[i], high[i]);
   }
......
```
### A simplified GA for a simplified SCIARA model (5/6)

```
......//write
parameters on file
f=fopen(parameter path, "w");
for (i=0; i<PAR_NUM; i++)
      if (i==6)
               fprintf(f, "prm[%d]\t%e\n", i, prm[i]);
      elsefprintf(f, "prm[%d]\t%f\n", i, prm[i]);
fclose(f);
//sciara batch
executionsciara_exec(arg_list[0], arg_list);
wait(&child status);
//read fitnes from file
f=fopen(fithess path,"r");
fscan\overline{f(f, "s} s", str);e1 = \text{atof}(\text{str});//return fitness
return(e1);
```
### A simplified GA for a simplified SCIARA model (6/6)

```
int sciara_exec(char* program, char** arg_list)
{
  pid_t child_pid;
  child_pid = fork();
  if (child_pid != 0)
      return child_pid;
  else{
      execvp(program, arg_list);
      fprintf(stderr, "An error occurred. Program 
                         terminated.\n");
      abort();
  }
```
### Makefile

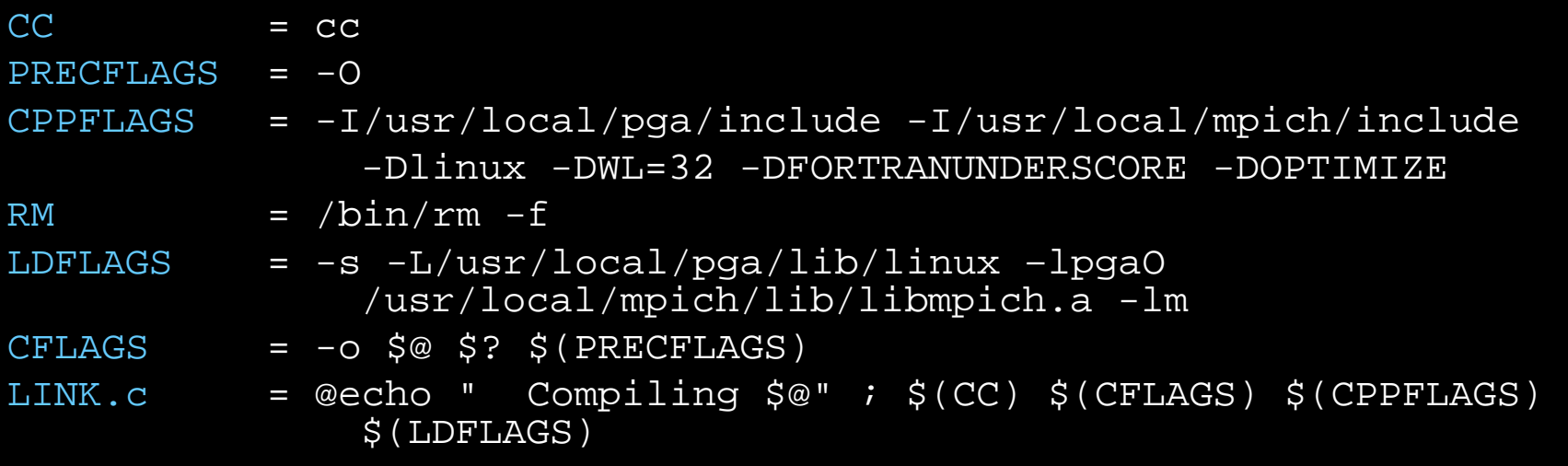

default:

@make sciara\_pga

sciara\_pga: sciara\_pga.c \$(LINK.c)

clean:

@\$(RM) sciara\_pga \*.o

### References

- •Crisci G. M., Di Gregorio S., Rongo R., Spataro, W., (2004). The simulation model SCIARA: the 1991 and 2001 at Mount Etna. *Journal of Vulcanogy and Geothermal Research*, Vol 132/2-3, pp 253-267, 2004.
- $\bullet$ D. D'Ambrosio, W. Spataro, and G. Iovine, in press. Parallel genetic algorithms for optimising cellular automata models of natural complex phenomena: an application to debris-flows. *Computer & Geosciences*.
- $\bullet$ D.E. Goldberg. Genetic Algorithms in Search, Optimization and Machine Learning. Addison-Wesley, 1989.
- $\bullet$ J.H. Holland. Adaptation in Natural and Articial Systems. University of Michigan Press, Ann Arbor, 1975.
- $\bullet$ G. Iovine, D. D'Ambrosio, and S. Di Gregorio, 2005. Applying genetic algorithms for calibrating a hexagonal cellular automata model for the simulation of debris flows characterised b y strong inertial effects. *Geomorphology*, 66, 287-303.
- $\bullet$ J.R. Koza. Genetic Programming: On the Programming of Computers by Means of Natural Selection. MIT Press, 1992.
- $\bullet$ M. Mitchell. An Introduction to Genetic Algorithms. MIT Press, 1996.
- $\bullet$ W. Spataro, D. D'Ambrosio, R Rongo and G.A. Trunfio, 2004. An Evolutionary Approach for Modelling Lava Flows through Cellular Automata. In P.M.A. Sloot, B. Chopard and A.G.Hoekstra (Eds.), LNCS 3305, Proceedings ACRI 2004, University of Amsterdam, Science Park Amsterdam, The Netherlands, pp. 725-734.